# Lecture 14 Introduction to Recurrent Neural Networks (Part 2)

STAT 479: Deep Learning, Spring 2019

Sebastian Raschka

[http://stat.wisc.edu/~sraschka/teaching/stat479-ss2019/](http://pages.stat.wisc.edu/~sraschka/teaching/stat479-ss2019/)

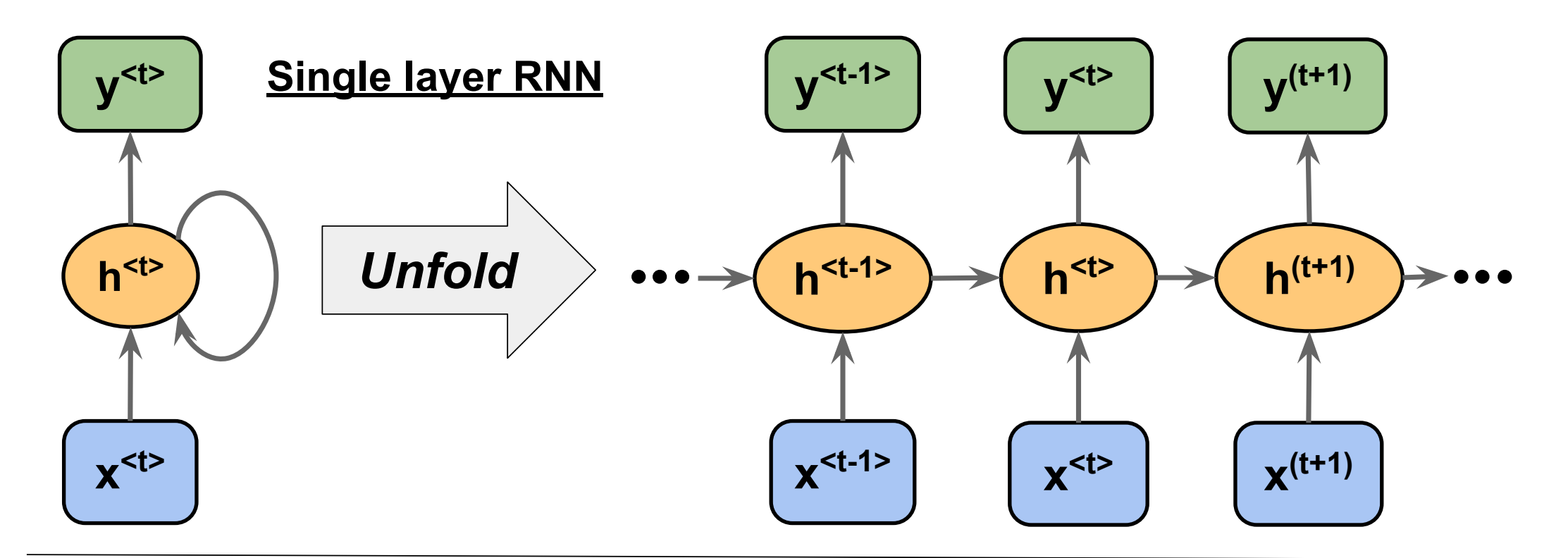

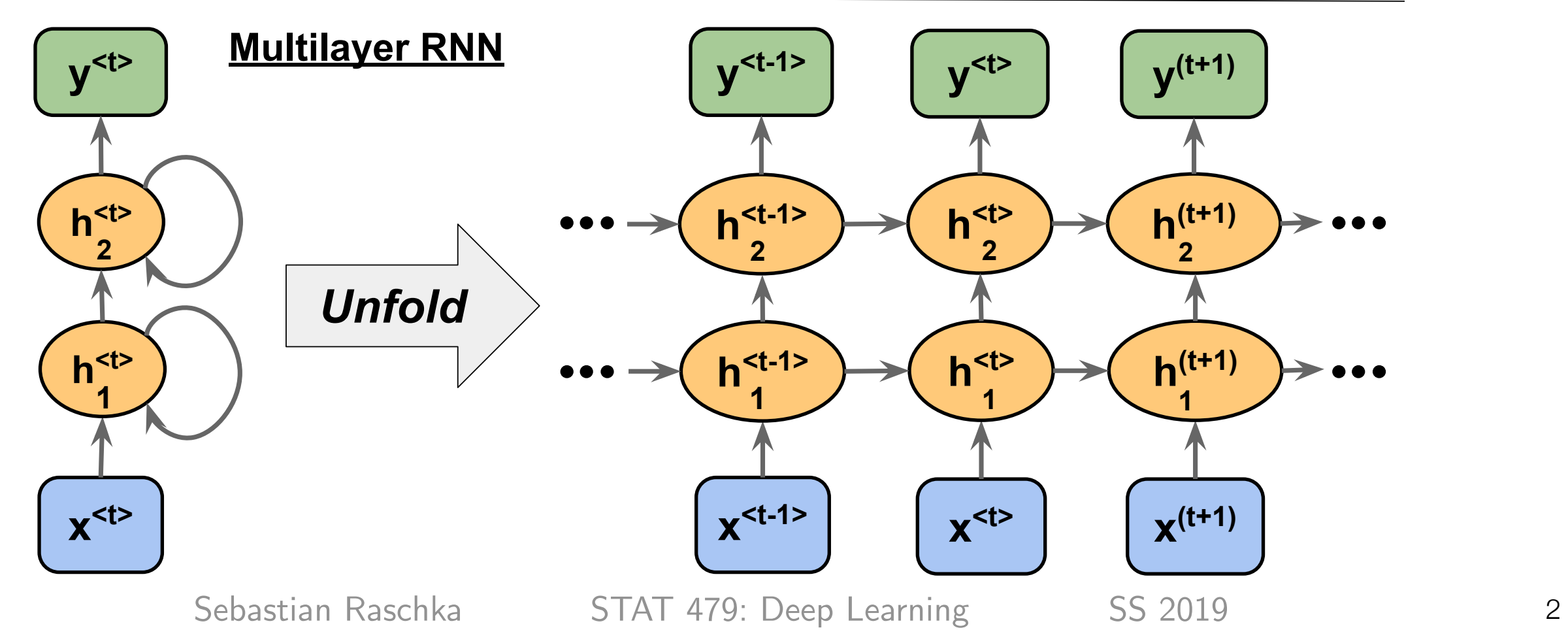

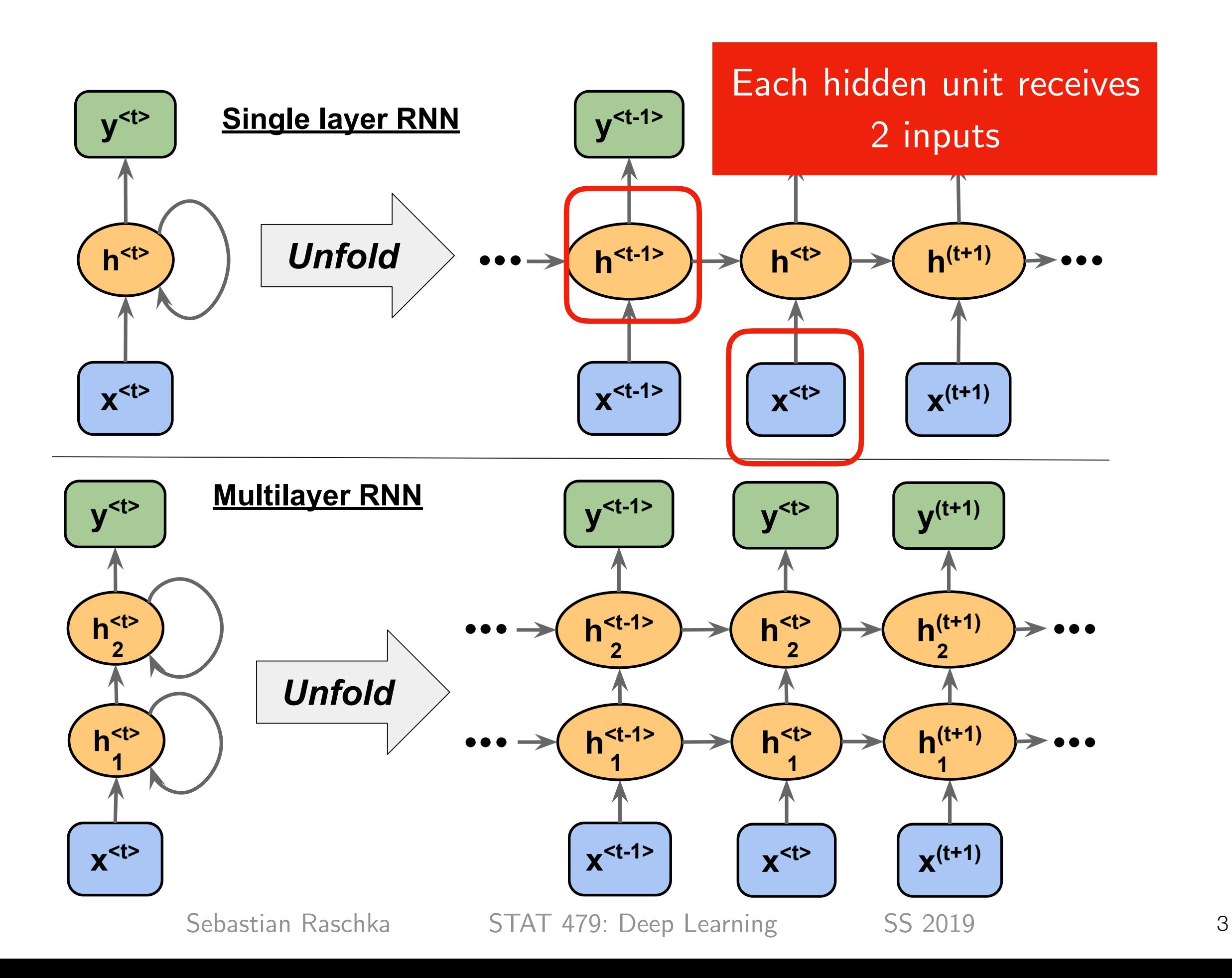

### Weight matrices in a single-hidden layer RNN

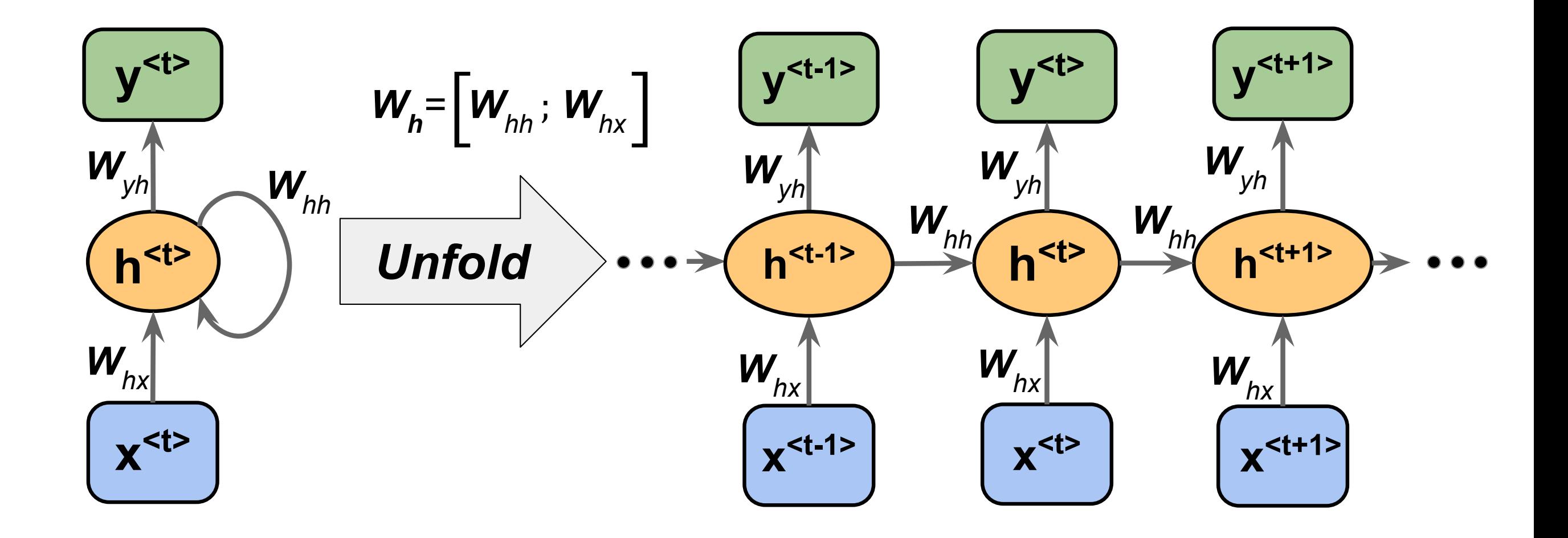

## Weight matrices in a single-hidden layer RNN

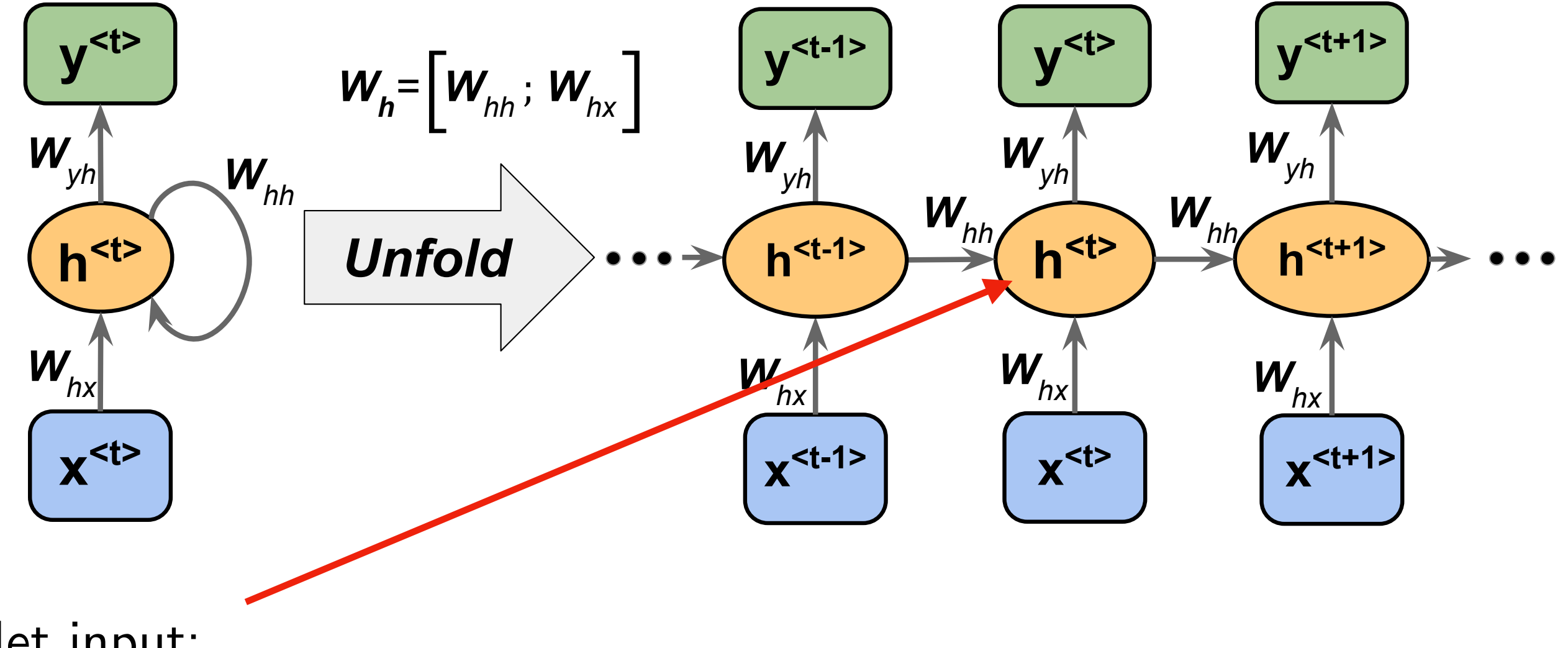

Net input:

$$
\mathbf{z}_h^{\langle t \rangle} = \mathbf{W}_{hx} \mathbf{x}^{\langle t \rangle} + \mathbf{W}_{hh} \mathbf{h}^{\langle t-1 \rangle} + \mathbf{b}_h
$$

Activation:

$$
\mathbf{h}^{\langle t \rangle} = \sigma_h \big(\mathbf{z}_h^{\langle t \rangle}\big)
$$

### Weight matrices in a single-hidden layer RNN

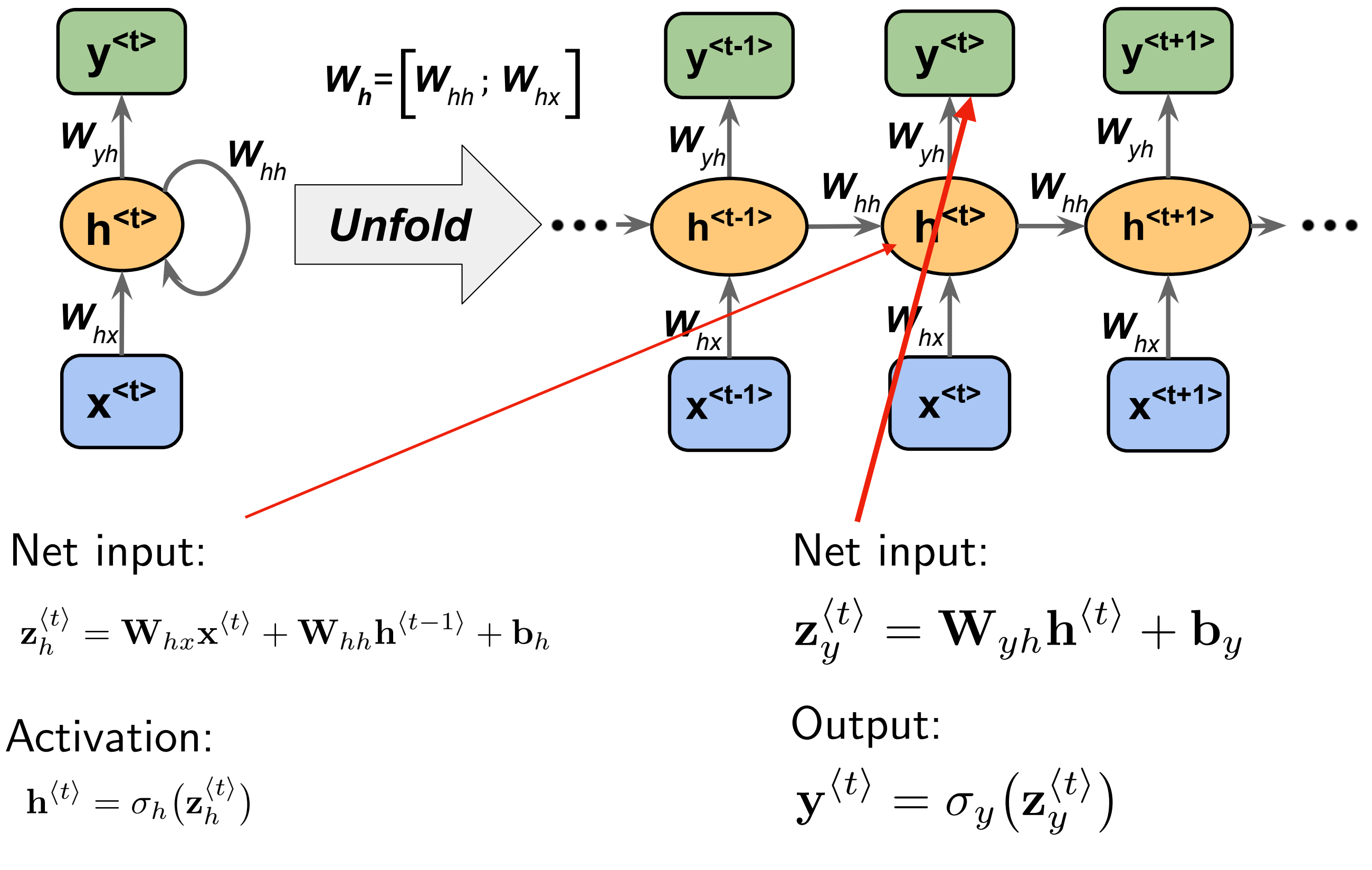

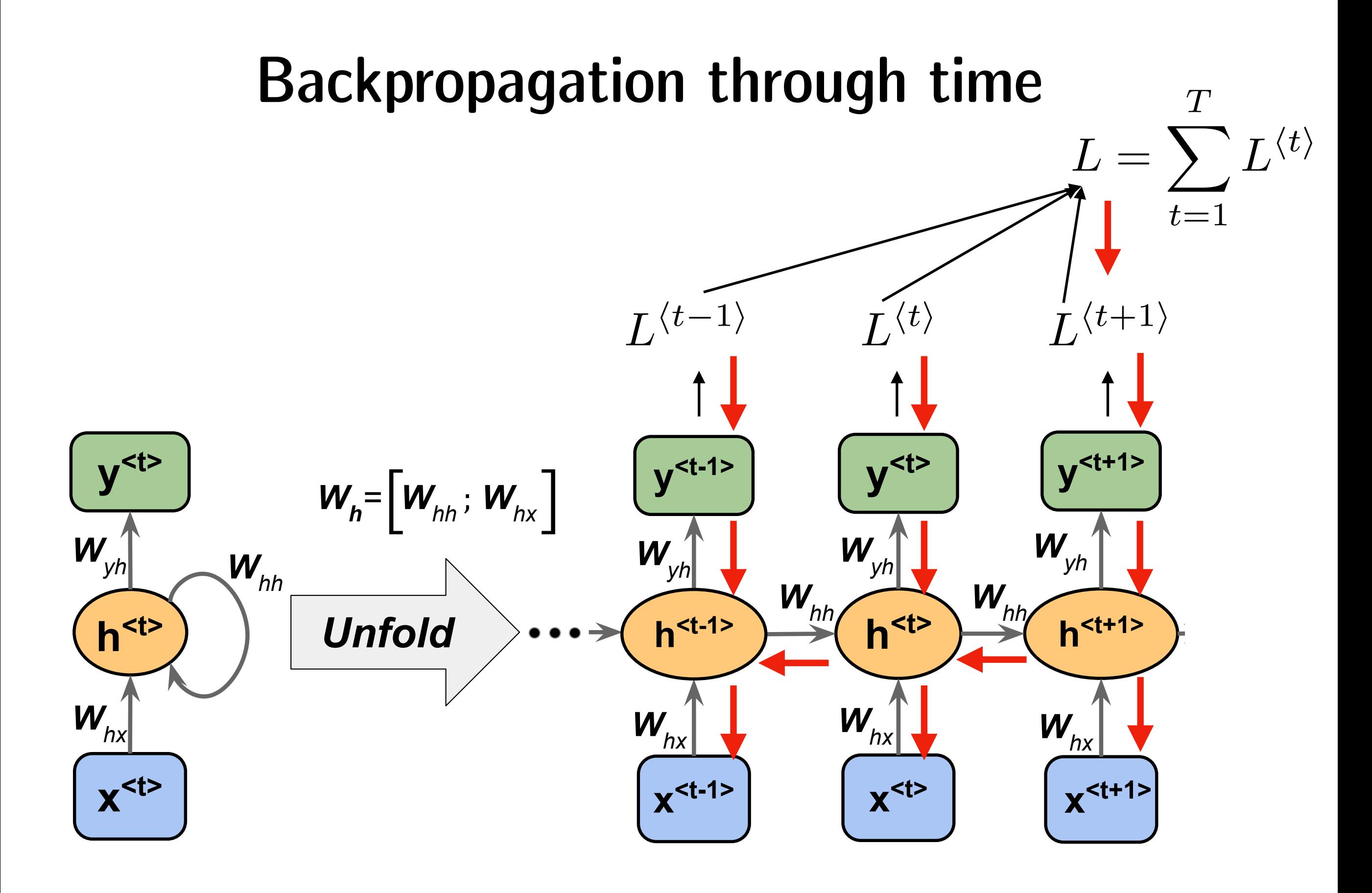

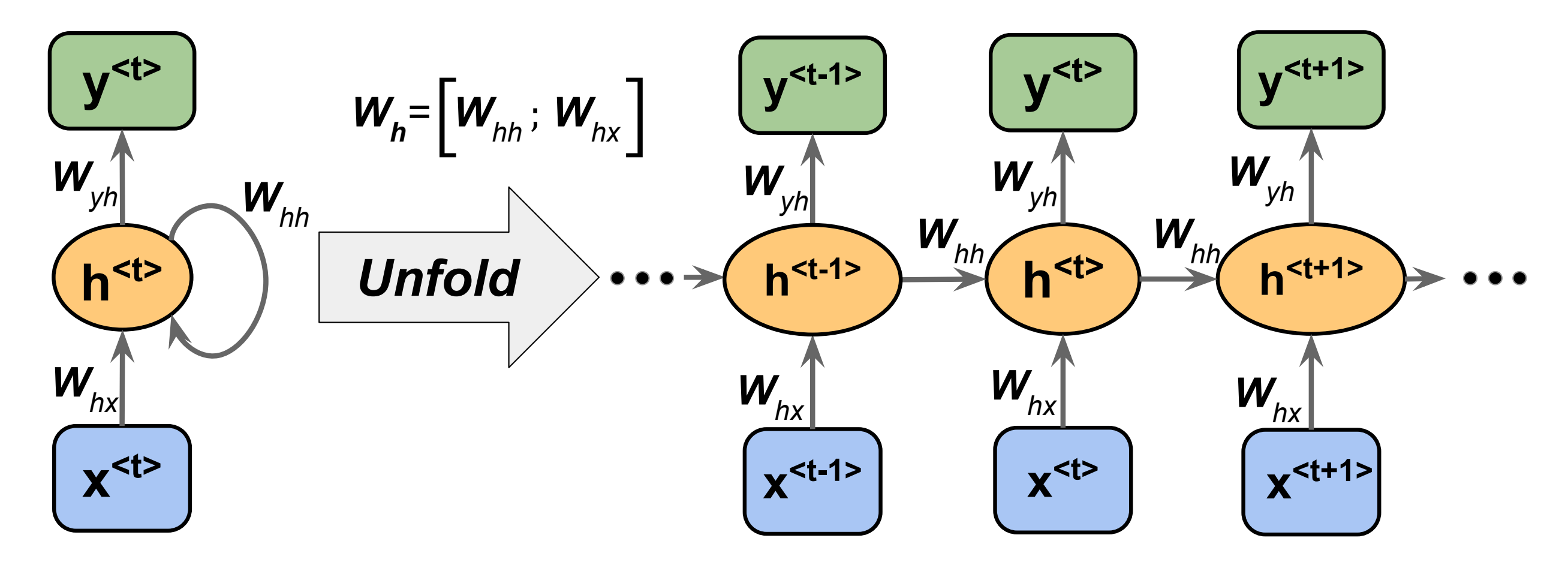

Werbos, Paul J. "[Backpropagation through time: what it does and how to do it."](http://axon.cs.byu.edu/Dan/678/papers/Recurrent/Werbos.pdf) *Proceedings of the IEEE* 78, no. 10 (1990): 1550-1560.

The loss is computed as the sum over all time steps:

$$
L=\sum_{t=1}^T L^{\langle t \rangle}
$$

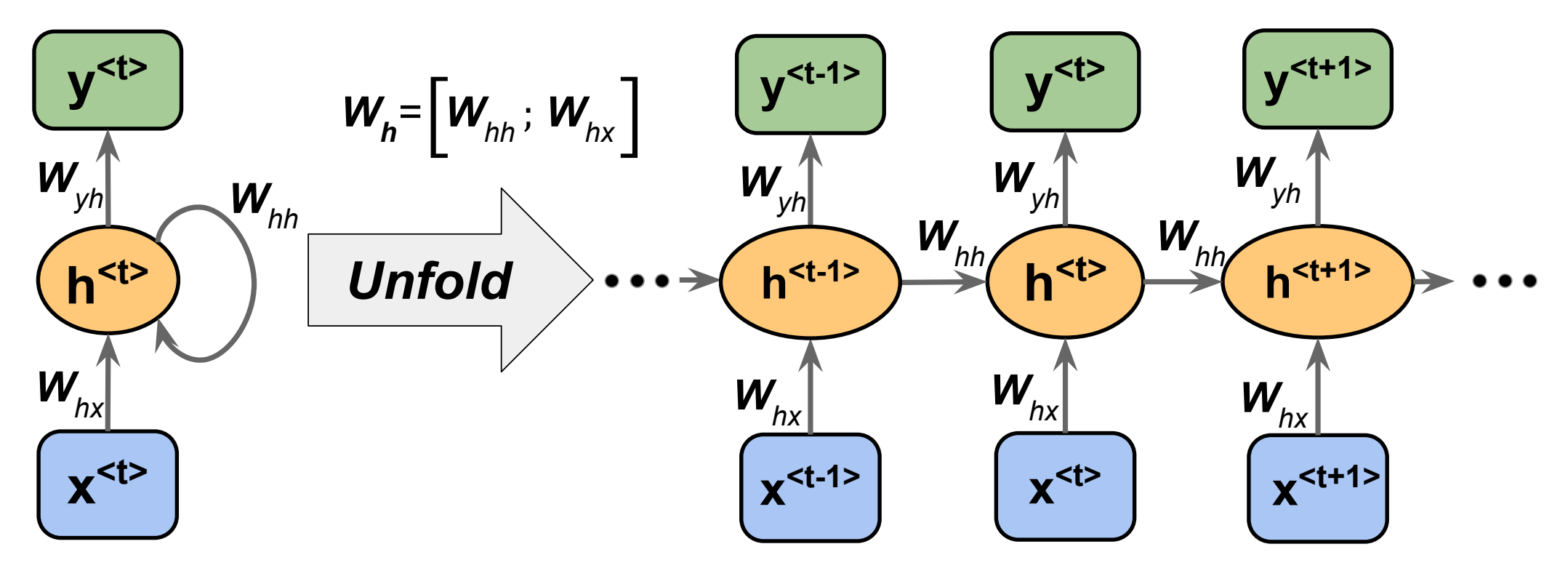

Werbos, Paul J. ["Backpropagation through time: what it does and how to do it."](http://axon.cs.byu.edu/Dan/678/papers/Recurrent/Werbos.pdf) *Proceedings of the IEEE* 78, no. 10 (1990): 1550-1560.

$$
L = \sum_{t=1}^{T} L^{(t)}
$$

$$
\frac{\partial L^{(t)}}{\partial \mathbf{W}_{hh}} = \frac{\partial L^{(t)}}{\partial y^{(t)}} \cdot \frac{\partial y^{(t)}}{\partial \mathbf{h}^{(t)}} \cdot \left( \sum_{k=1}^{t} \frac{\partial \mathbf{h}^{(t)}}{\partial \mathbf{h}^{(k)}} \cdot \frac{\partial \mathbf{h}^{(k)}}{\partial \mathbf{W}_{hh}} \right)
$$

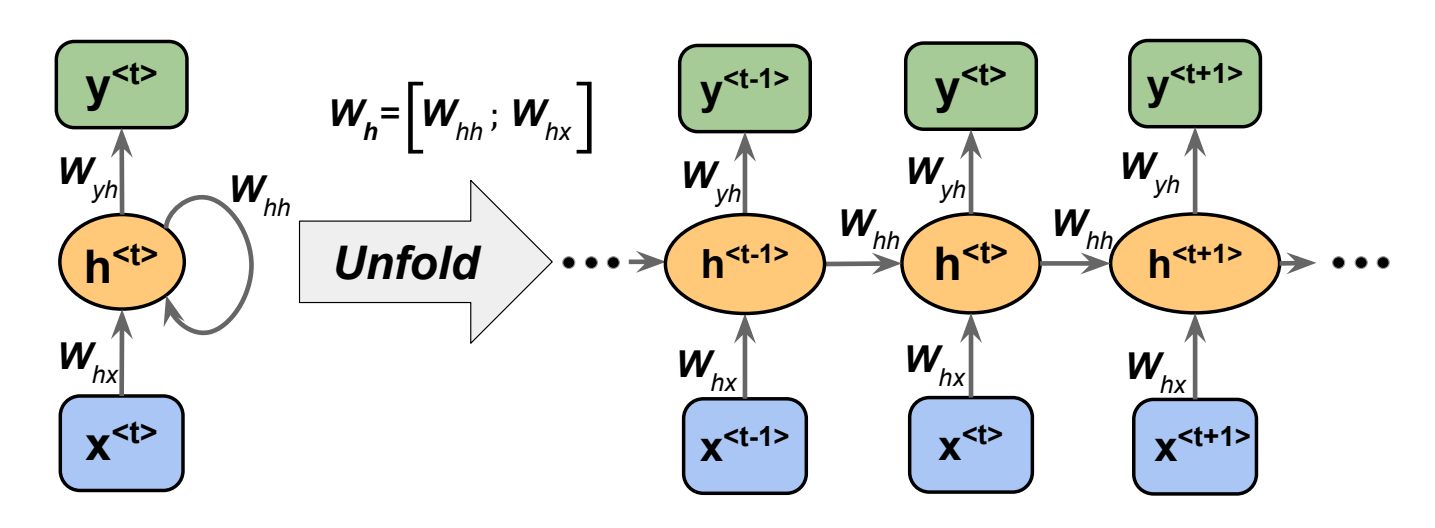

Werbos, Paul J. ["Backpropagation through time: what it does and how to do it."](http://axon.cs.byu.edu/Dan/678/papers/Recurrent/Werbos.pdf) *Proceedings of the IEEE* 78, no. 10 (1990): 1550-1560.

$$
L = \sum_{t=1}^{T} L^{(t)} \quad \frac{\partial L^{(t)}}{\partial \mathbf{W}_{hh}} = \frac{\partial L^{(t)}}{\partial y^{(t)}} \cdot \frac{\partial y^{(t)}}{\partial \mathbf{h}^{(t)}} \cdot \left( \sum_{k=1}^{t} \frac{\partial \mathbf{h}^{(t)}}{\partial \mathbf{h}^{(k)}} \right) \cdot \frac{\partial \mathbf{h}^{(k)}}{\partial \mathbf{W}_{hh}} \right)
$$

computed as a multiplication of adjacent time steps:

$$
\frac{\partial \mathbf{h}^{(t)}}{\partial \mathbf{h}^{(k)}} = \prod_{i=k+1}^{t} \frac{\partial \mathbf{h}^{(i)}}{\partial \mathbf{h}^{(i-1)}}
$$

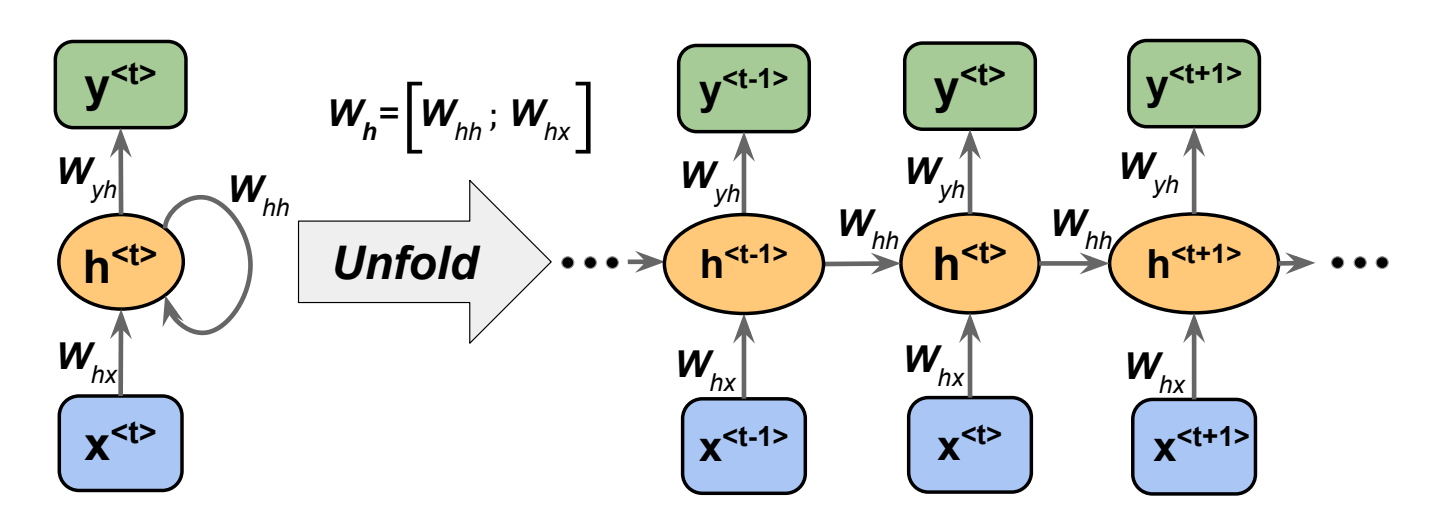

Werbos, Paul J. ["Backpropagation through time: what it does and how to do it."](http://axon.cs.byu.edu/Dan/678/papers/Recurrent/Werbos.pdf) *Proceedings of the IEEE* 78, no. 10 (1990): 1550-1560.

$$
L = \sum_{t=1}^{T} L^{(t)} \qquad \frac{\partial L^{(t)}}{\partial \mathbf{W}_{hh}} = \frac{\partial L^{(t)}}{\partial y^{(t)}} \cdot \frac{\partial y^{(t)}}{\partial \mathbf{h}^{(t)}} \cdot \left( \sum_{k=1}^{t} \frac{\partial \mathbf{h}^{(t)}}{\partial \mathbf{h}^{(k)}} \right) \cdot \frac{\partial \mathbf{h}^{(k)}}{\partial \mathbf{W}_{hh}} \right)
$$

computed as a multiplication of adjacent time steps:

This is very problematic: Vanishing/Exploding gradient problem!

$$
\frac{\partial \mathbf{h}^{(t)}}{\partial \mathbf{h}^{(k)}} = \prod_{i=k+1}^{t} \frac{\partial \mathbf{h}^{(i)}}{\partial \mathbf{h}^{(i-1)}}
$$

A good resource that explains *backpropation through time* nicely:

Boden, Mikael. ["A guide to recurrent neural networks and backpropagation](https://www.researchgate.net/profile/Mikael_Boden/publication/2903062_A_Guide_to_Recurrent_Neural_Networks_and_Backpropagation/links/53edd2c90cf23733e80b091f/A-Guide-to-Recurrent-Neural-Networks-and-Backpropagation.pdf)." *the Dallas project* (2002).

## Solutions to the vanishing/exploding gradient problems

1) Gradient Clipping: set a max value for gradients if they grow to large (solves only exploding gradient problem)

2)Truncated backpropagation through time (TBPTT)

- simply limits the number of time steps the signal can backpropagate each forward pass. E.g., even if the sequence has 100 elements/steps, we may only backpropagate through 20 or so

3) Long short-term memory (LSTM) -- uses a memory cell for modeling long-range dependencies and avoid vanishing gradient problems

Hochreiter, Sepp, and Jürgen Schmidhuber. ["Long short-term memory.](https://www.mitpressjournals.org/doi/abs/10.1162/neco.1997.9.8.1735?casa_token=vRk-8IGcavsAAAAA:x4-lr64opq32GD_gVNgtGQtRD58x5ipJafRbotD35B2wm9l4xmzAdg8c0nP7H-SdL1dqHYuVnw)" *Neural computation* 9, no. 8 (1997): 1735-1780.

LSTM cell:

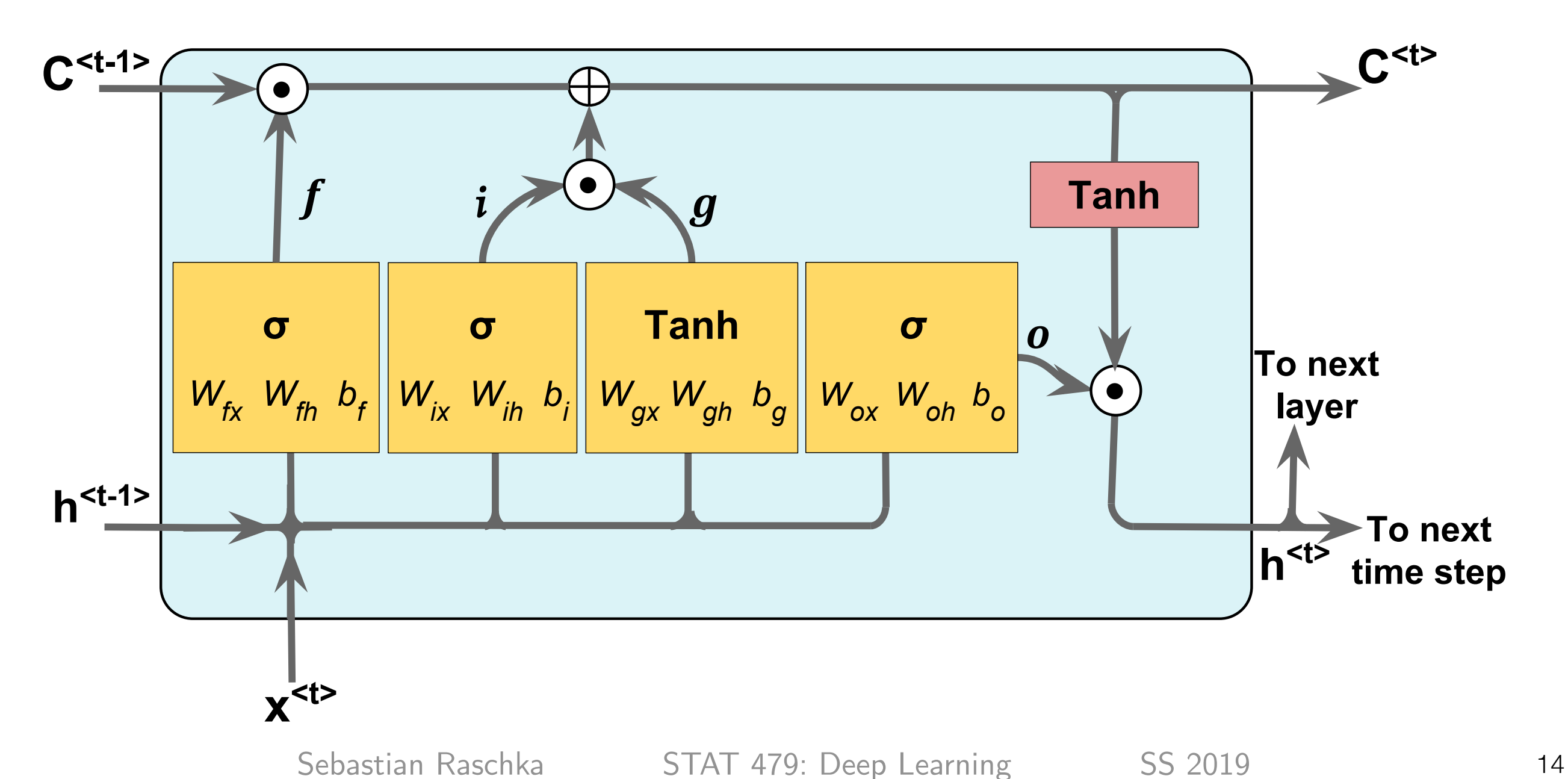

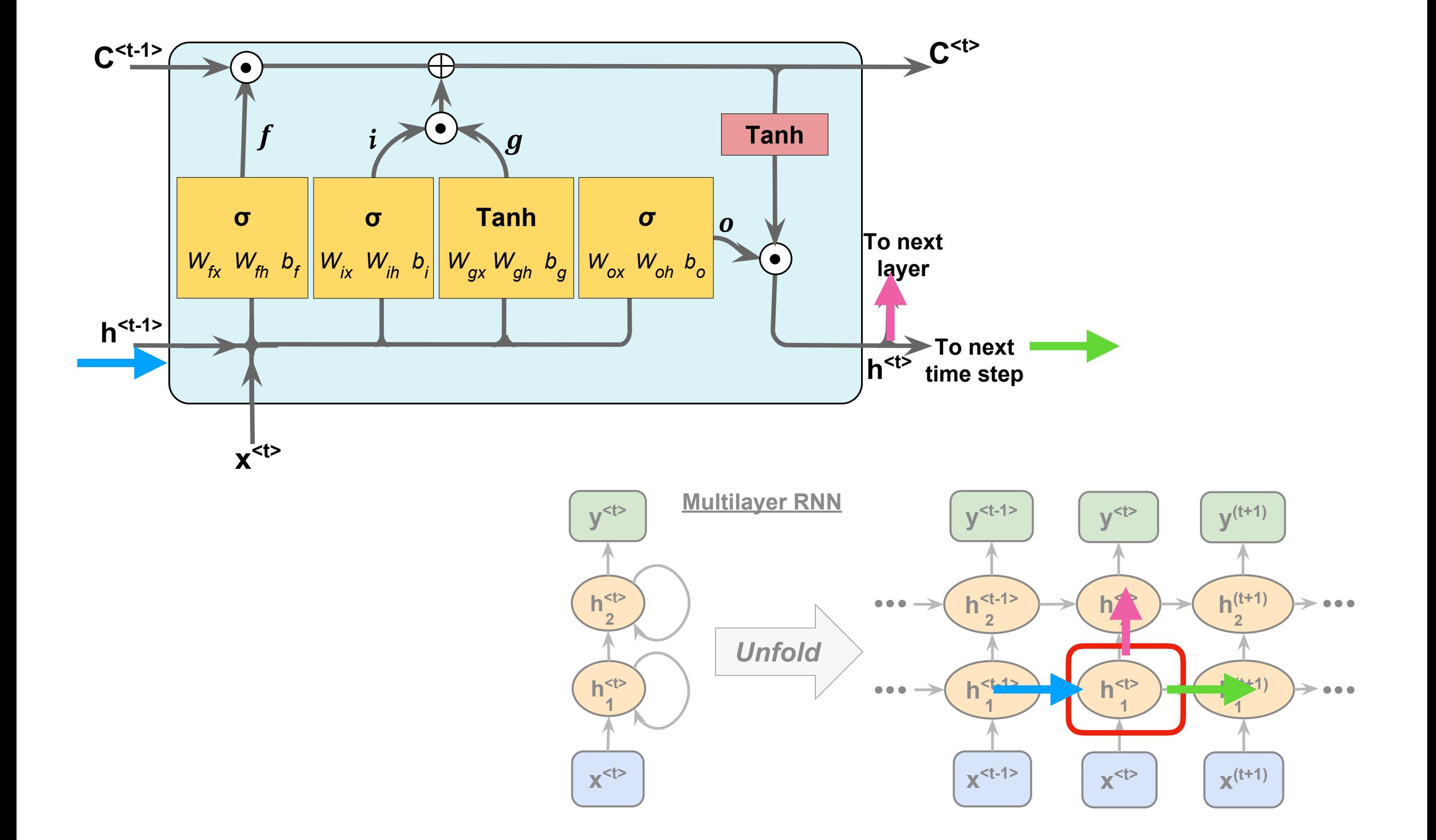

Cell state at previous time step **Cell** state at current time step

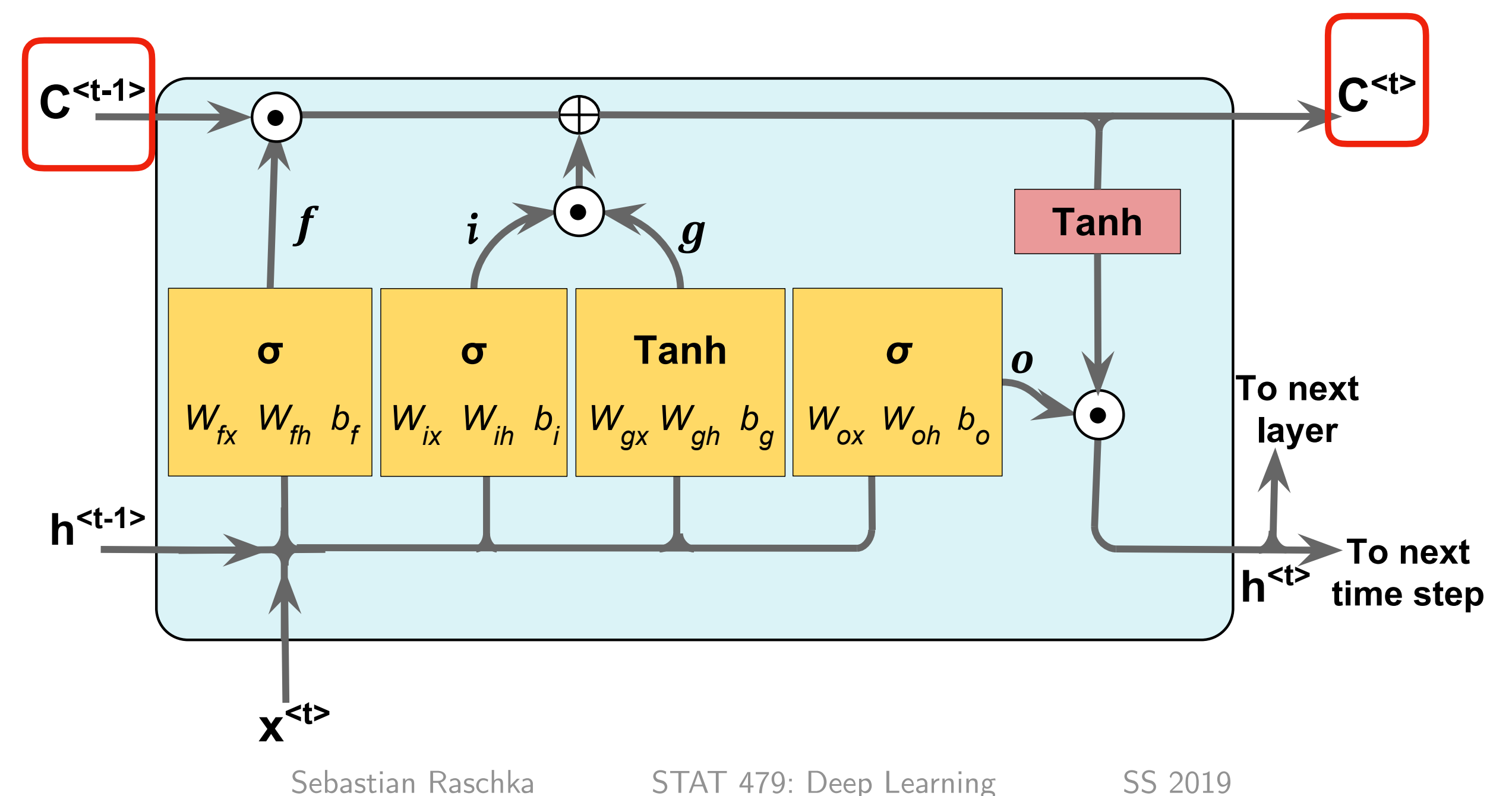

activation from previous time step

activation for next time step

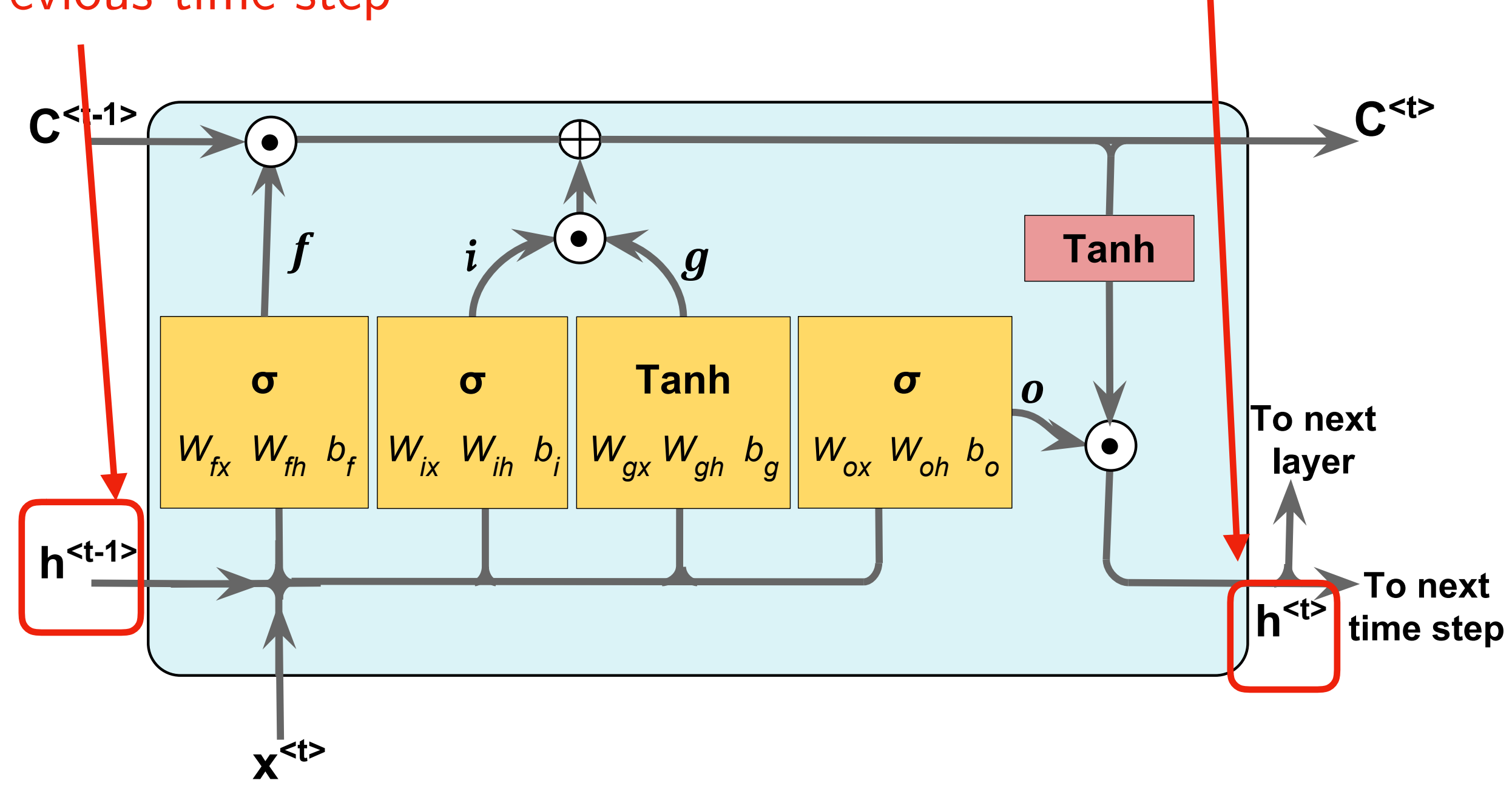

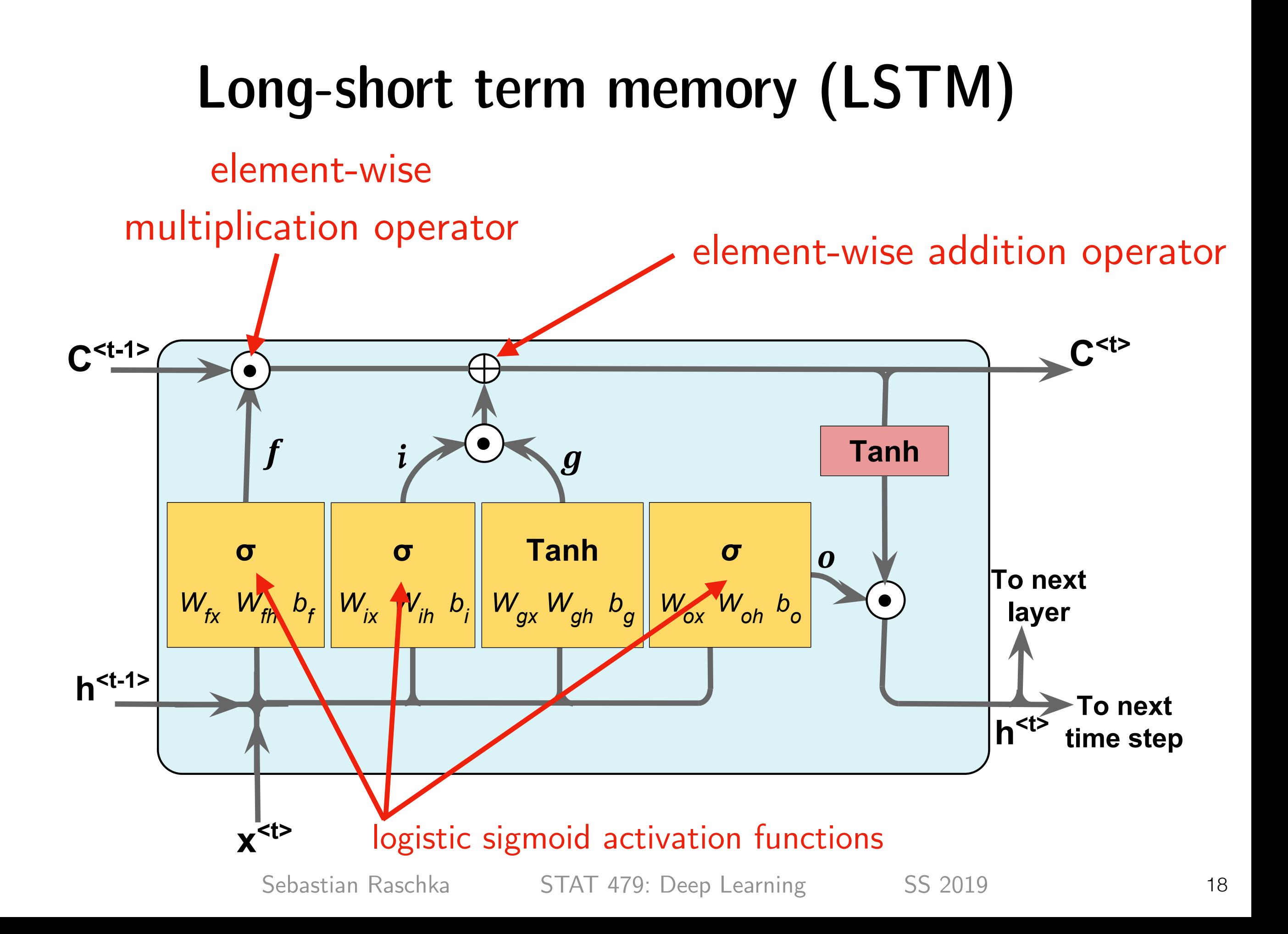

Gers, Felix A., Jürgen Schmidhuber, and Fred Cummins. ["Learning to forget: Continual prediction with LSTM](https://digital-library.theiet.org/content/conferences/10.1049/cp_19991218)." (1999): 850-855.

**"Forget Gate"**: controls which information is remembered, and which is forgotten; can reset the cell state

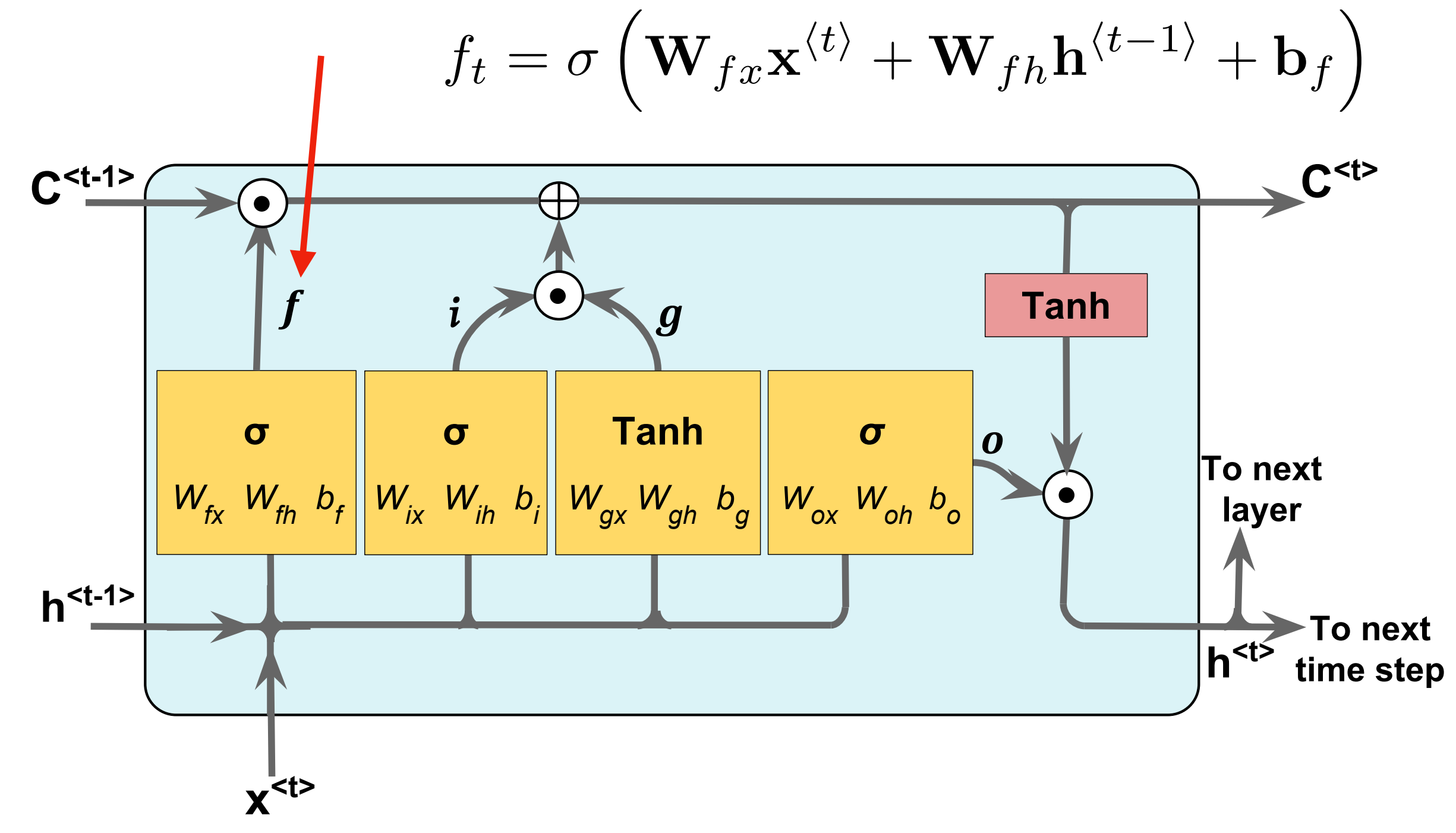

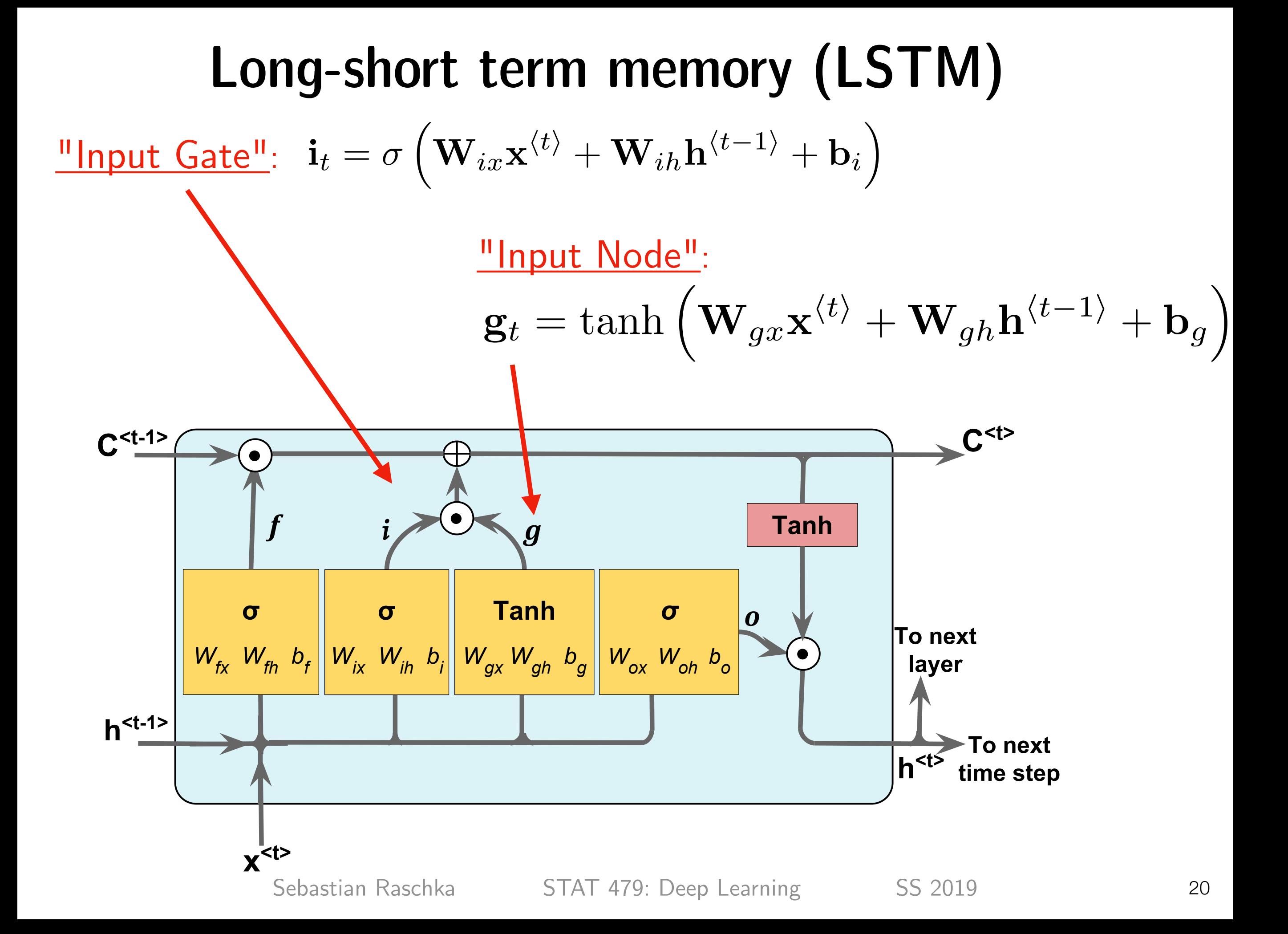

Brief summary of the gates so far ...

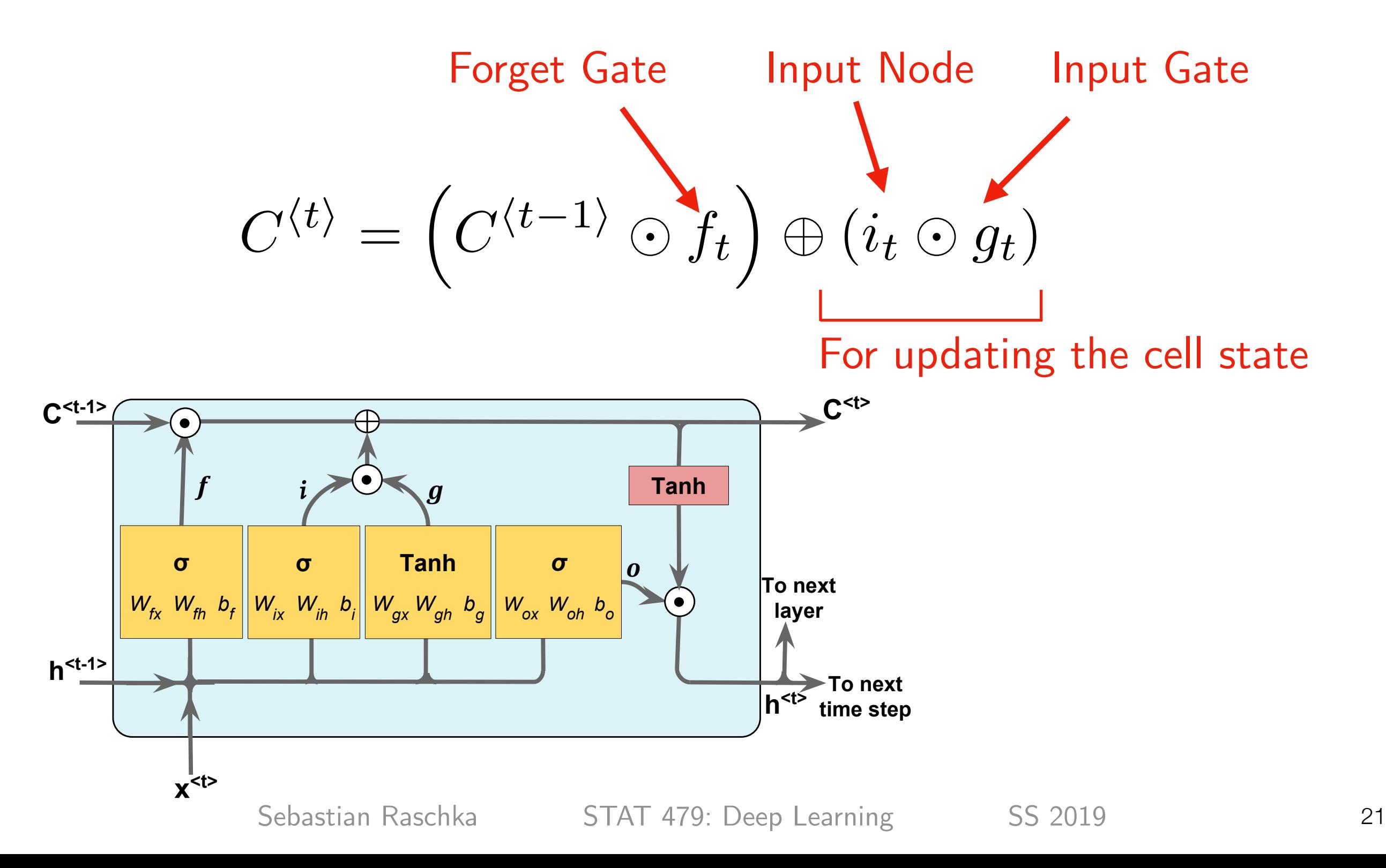

**Output gate** for updating the values of hidden units:

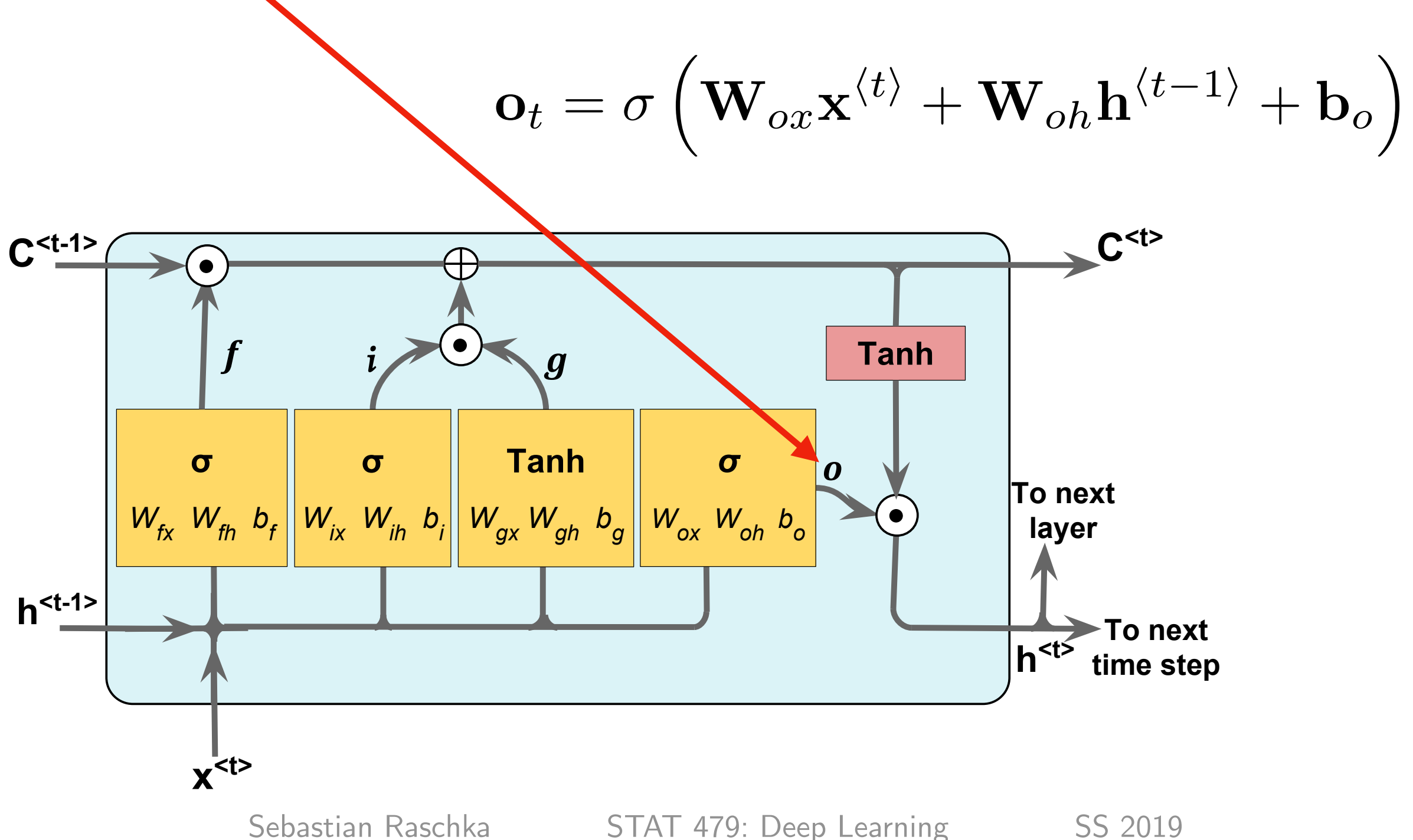

22

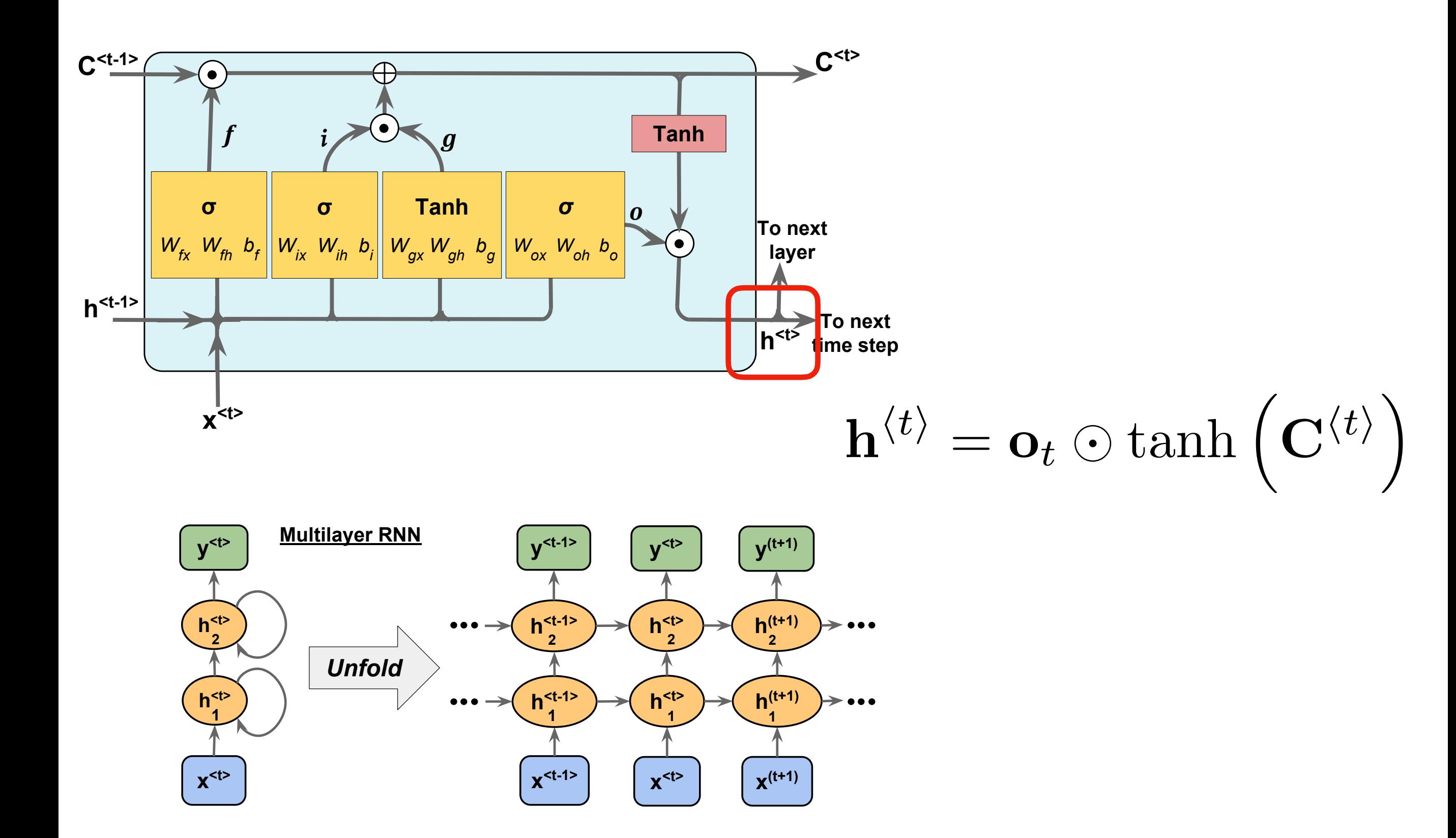

- Still popular and widely used today
- A recent, related approach is the Gated Recurrent Unit (GRU) Cho, Kyunghyun, Bart Van Merriënboer, Caglar Gulcehre, Dzmitry Bahdanau, Fethi Bougares, Holger Schwenk, and Yoshua Bengio. "Learning phrase representations using [RNN encoder-decoder for statistical machine translation.](https://arxiv.org/abs/1406.1078)" *arXiv preprint arXiv:1406.1078* (2014).
- Nice article exploring LSTMs and comparing them to GRUs Jozefowicz, Rafal, Wojciech Zaremba, and Ilya Sutskever. "[An empirical exploration of recurrent network architectures](http://proceedings.mlr.press/v37/jozefowicz15.pdf)." In *International Conference*

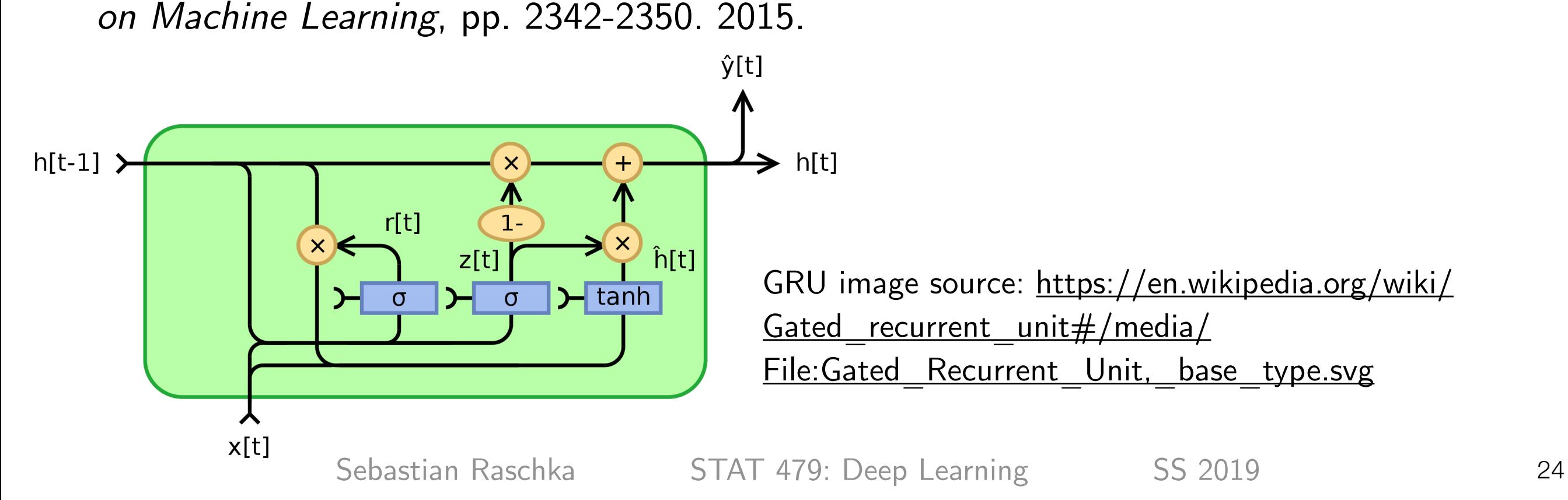

## RNNs with LSTMs in PyTorch

Conceptually simple, the (very) hard part is the data processing pipeline

```
...
    self.rnn = torch.nn.LSTMCell(input size, hidden size)
... 
def forward(self, x):
     embedded = self.embedding(text)
    h = self.inicial hidden state() for input in x: 
        h = self.run(input, h)...
    self.rnn = torch.nn.LSTM(input size, hidden size)
... 
def forward(self, x):
    h 0 = self.inicial hidden\_state()output, h = self.run(x, h 0)These two are
                                                               equivalent, but
                                                              the bottom one is
                                                              substantially faster
```
### Different Types of Sequence Modeling Tasks

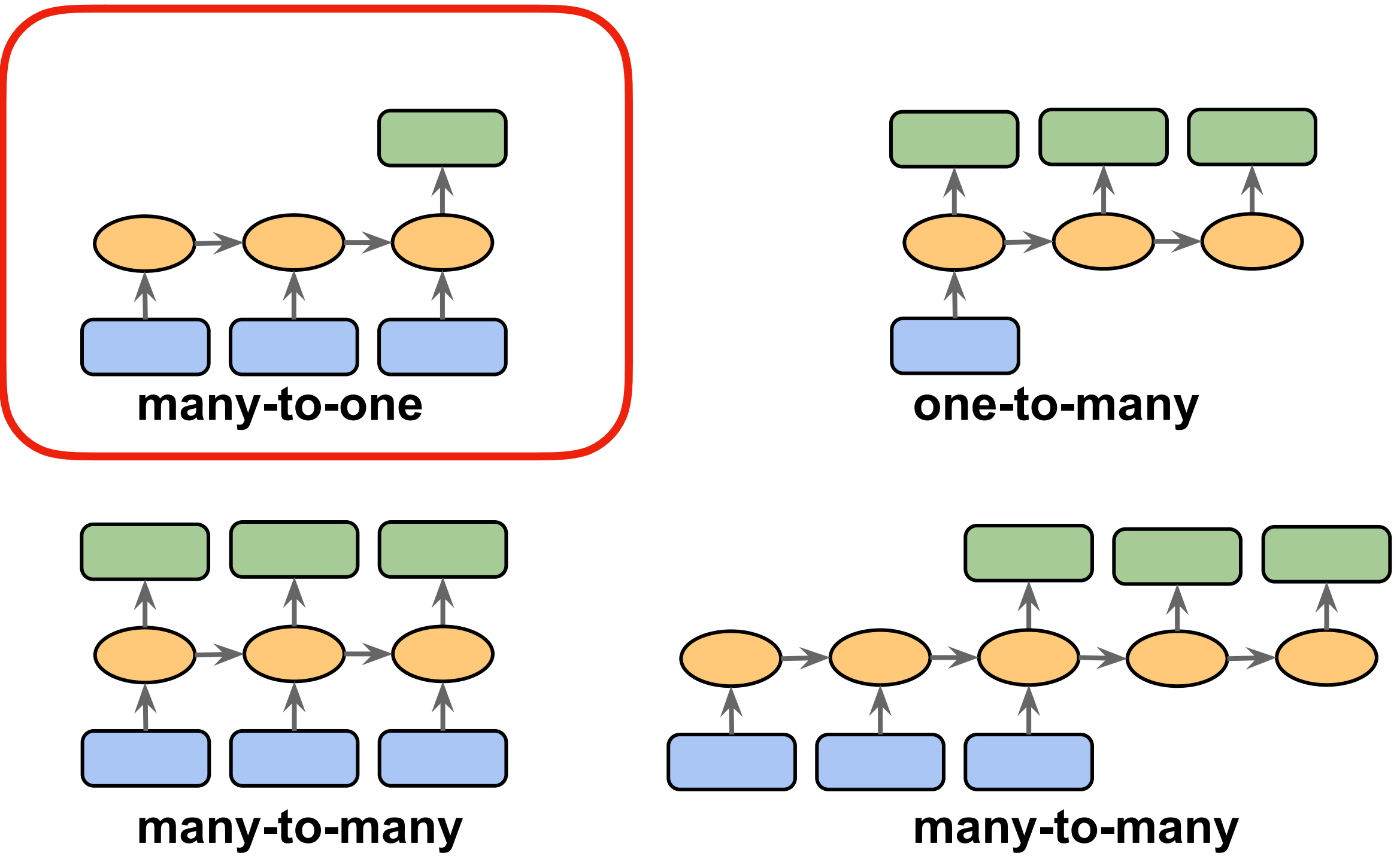

*Figure based on:* 

*The Unreasonable E*ff*ectiveness of Recurrent Neural Networks* by Andrej Karpathy (http://karpathy.github.io/2015/05/21/rnn-effectiveness/)

### Many-to-One

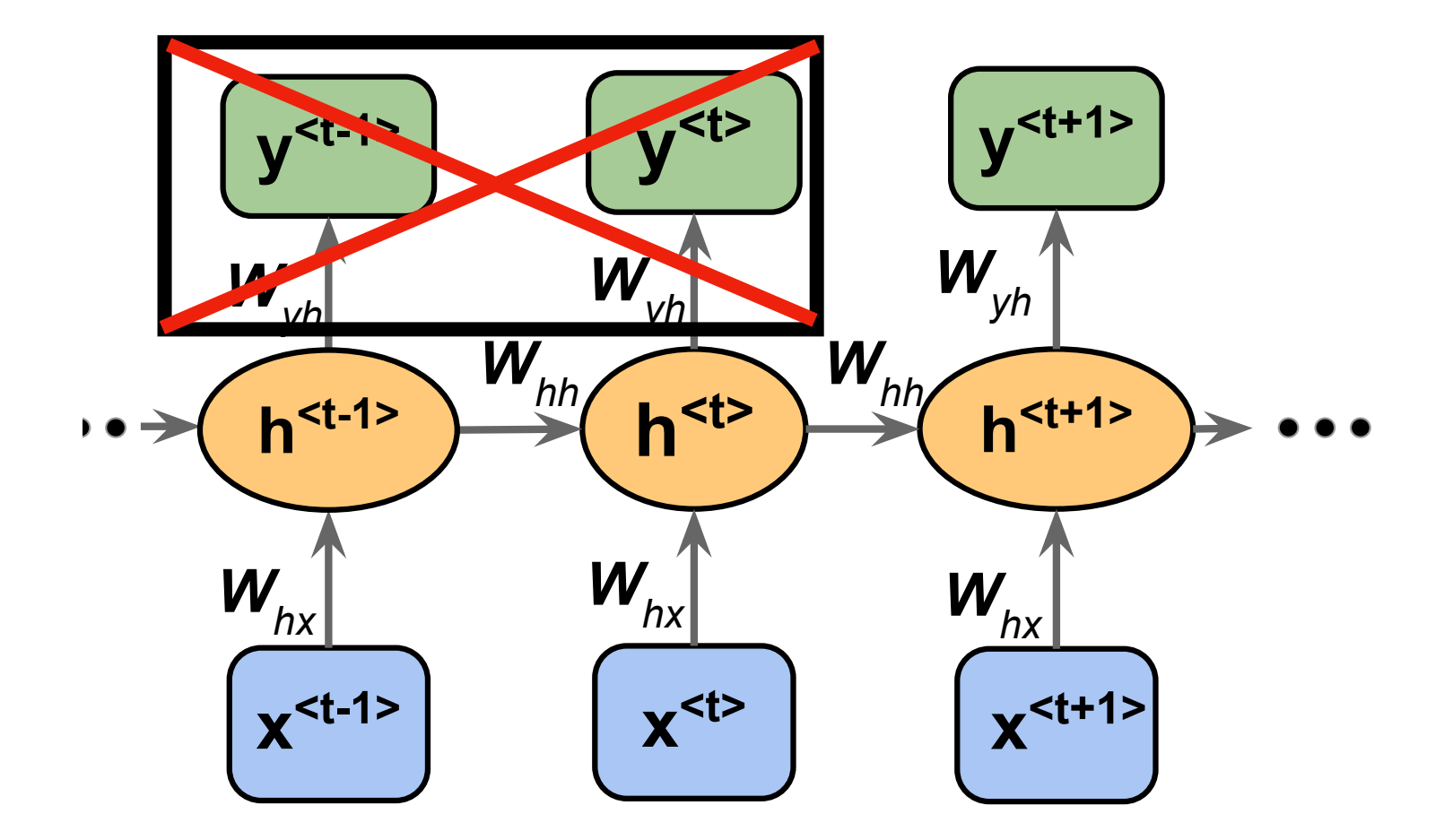

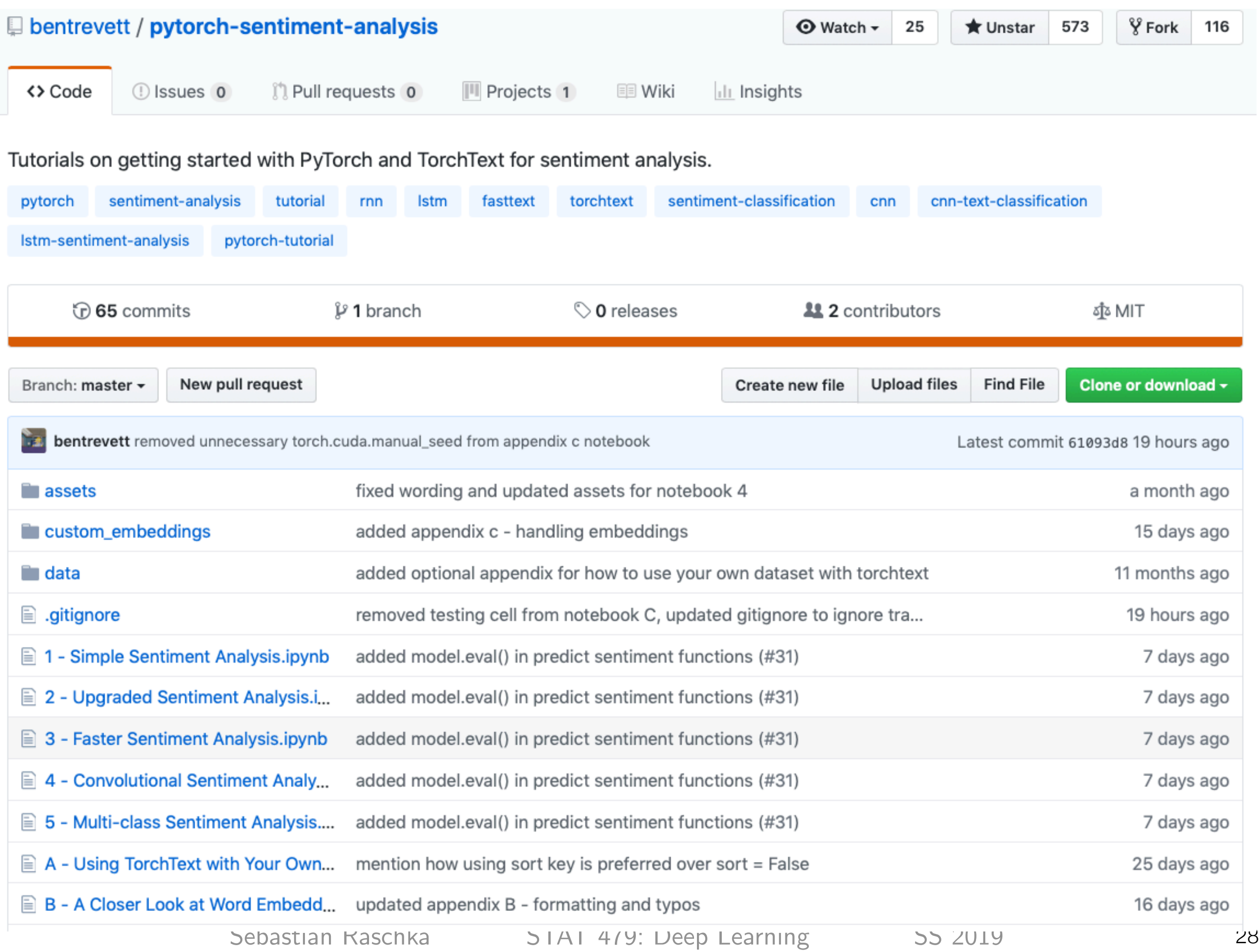

## Many-to-One ("Word"-RNN)

#### **1 - Simple Sentiment Analysis (Simple RNN)**

[https://github.com/bentrevett/pytorch-sentiment-analysis/blob/master/1%20-](https://github.com/bentrevett/pytorch-sentiment-analysis/blob/master/1%20-%20Simple%20Sentiment%20Analysis.ipynb) [%20Simple%20Sentiment%20Analysis.ipynb](https://github.com/bentrevett/pytorch-sentiment-analysis/blob/master/1%20-%20Simple%20Sentiment%20Analysis.ipynb)

#### **2 - Updated Sentiment Analysis (LSTM)**

[https://github.com/bentrevett/pytorch-sentiment-analysis/blob/master/2%20-](https://github.com/bentrevett/pytorch-sentiment-analysis/blob/master/2%20-%20Upgraded%20Sentiment%20Analysis.ipynb) [%20Upgraded%20Sentiment%20Analysis.ipynb](https://github.com/bentrevett/pytorch-sentiment-analysis/blob/master/2%20-%20Upgraded%20Sentiment%20Analysis.ipynb)

#### Optional:

#### **Using TorchText with Your Own Datasets**

[https://github.com/bentrevett/pytorch-sentiment-analysis/blob/master/A%20-](https://github.com/bentrevett/pytorch-sentiment-analysis/blob/master/A%20-%20Using%20TorchText%20with%20Your%20Own%20Datasets.ipynb) [%20Using%20TorchText%20with%20Your%20Own%20Datasets.ipynb](https://github.com/bentrevett/pytorch-sentiment-analysis/blob/master/A%20-%20Using%20TorchText%20with%20Your%20Own%20Datasets.ipynb)

#### **4 - Convolutional Sentiment Analysis**

[https://github.com/bentrevett/pytorch-sentiment-analysis/blob/master/4%20-](https://github.com/bentrevett/pytorch-sentiment-analysis/blob/master/4%20-%20Convolutional%20Sentiment%20Analysis.ipynb) [%20Convolutional%20Sentiment%20Analysis.ipynb](https://github.com/bentrevett/pytorch-sentiment-analysis/blob/master/4%20-%20Convolutional%20Sentiment%20Analysis.ipynb)

### Many-to-One ("Character"-RNN)

Classifying Names with a Character-level RNN

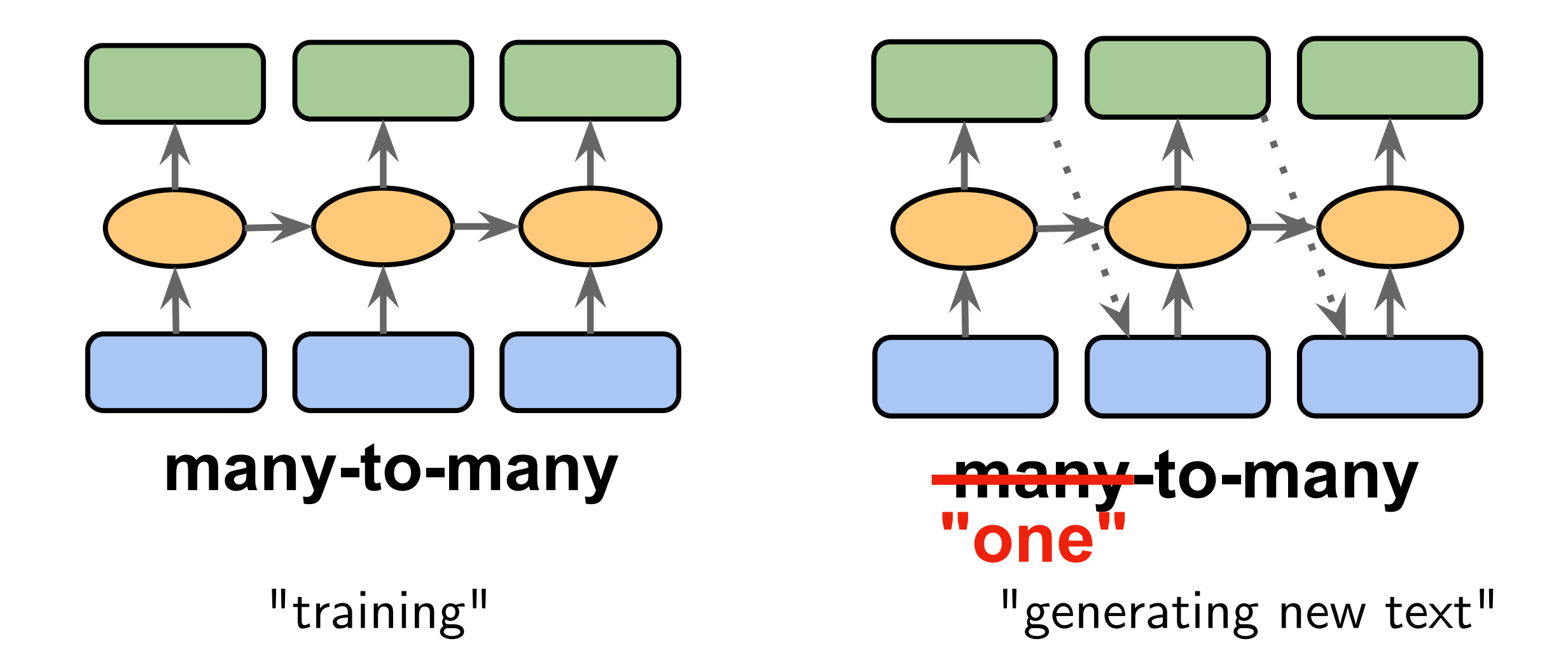

Generating Names with a Character-level RNN [https://pytorch.org/tutorials/intermediate/char\\_rnn\\_classification\\_tutorial.html](https://pytorch.org/tutorials/intermediate/char_rnn_classification_tutorial.html) for each possible"next letter" At each time step Softmax output (probability)

> For next each input, ignore the prediction but use the "correct" next letter from the dataset

many-to-many

"training"

Generating Names with a Character-level RNN

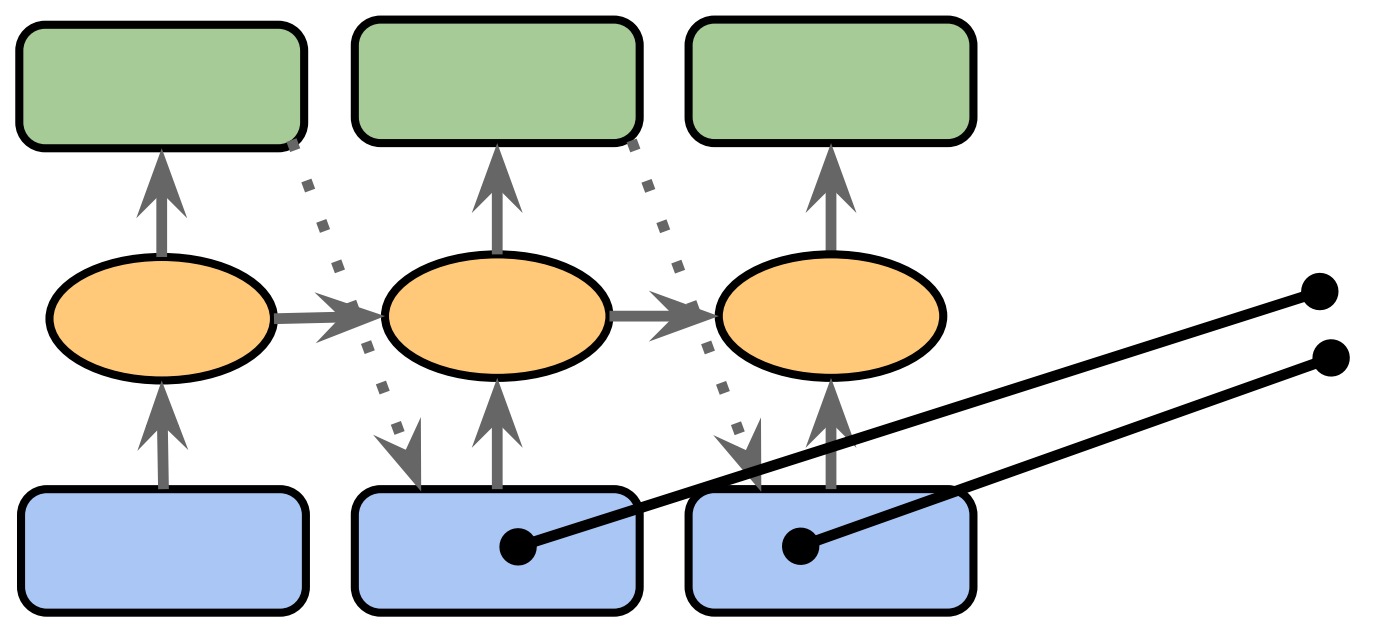

To generate new text, now, sample from the softmax outputs and provide the letter as input to the next time step

# many-to-many many-to-many **"one"**

"generating new text"

#### Generating Names with a Character-level RNN

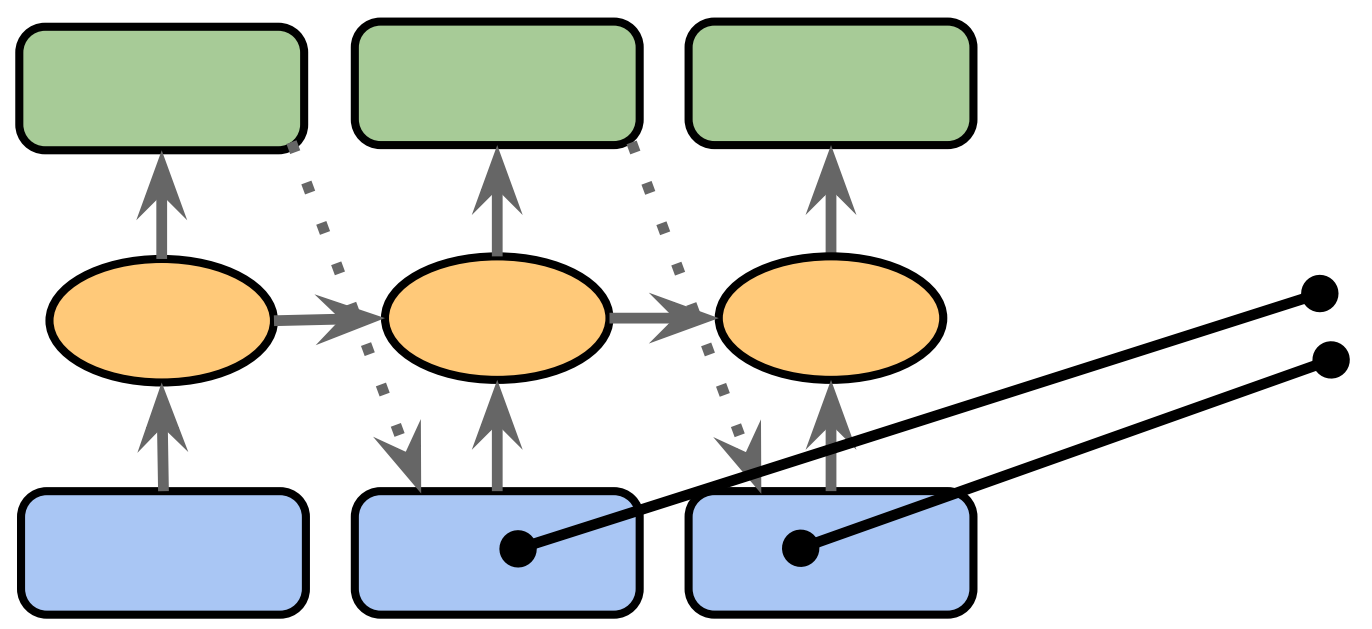

To generate new text, now, sample from the softmax outputs and provide the letter as input to the next time step

# many-to-many many-to-many **"one"**

"generating new text"

Note that this approach works with both Wordand Character-RNNs

#### Generating Names with a Character-level RNN

#### <https://github.com/bentrevett/pytorch-seq2seq> Additional Tutorials:

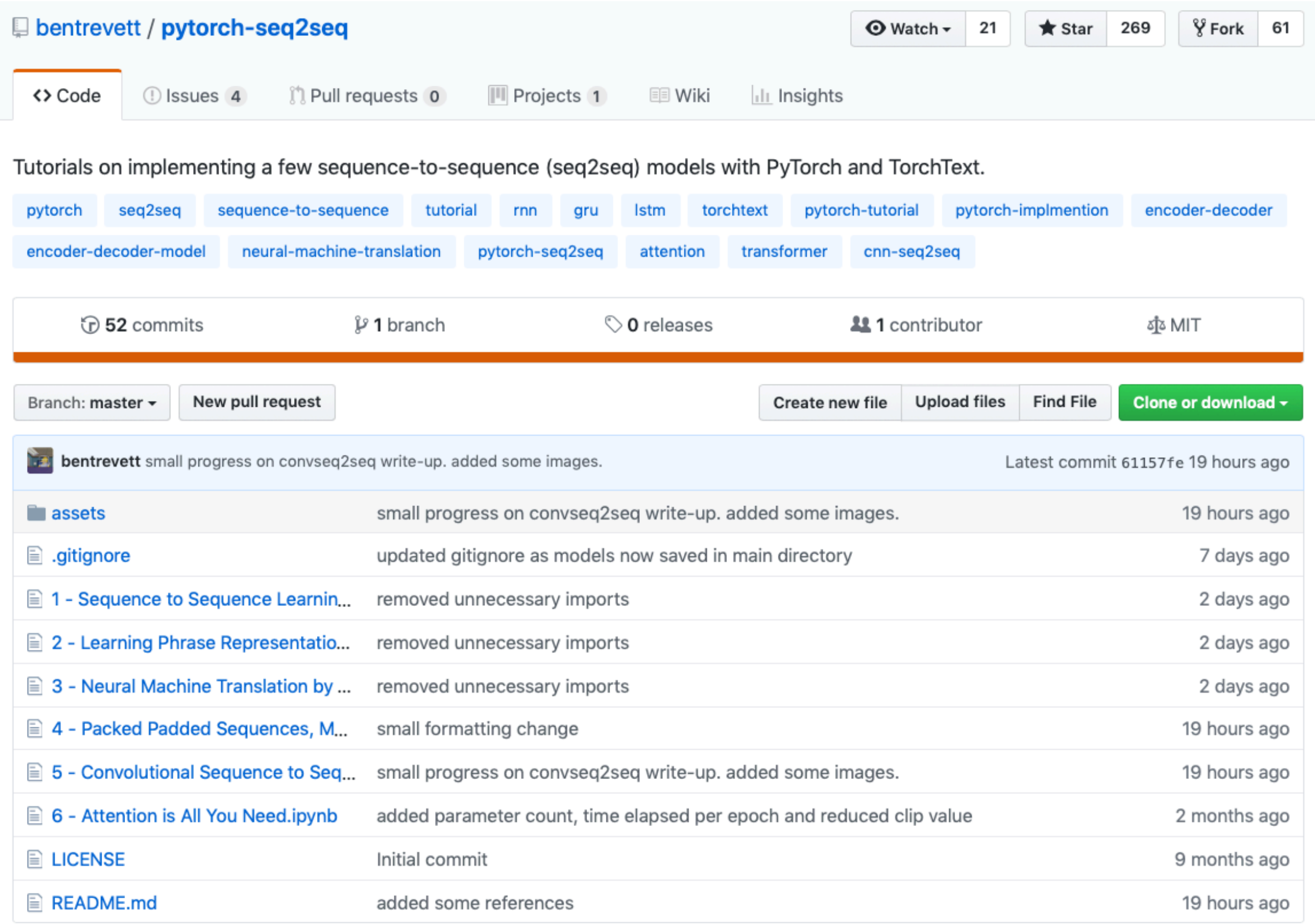

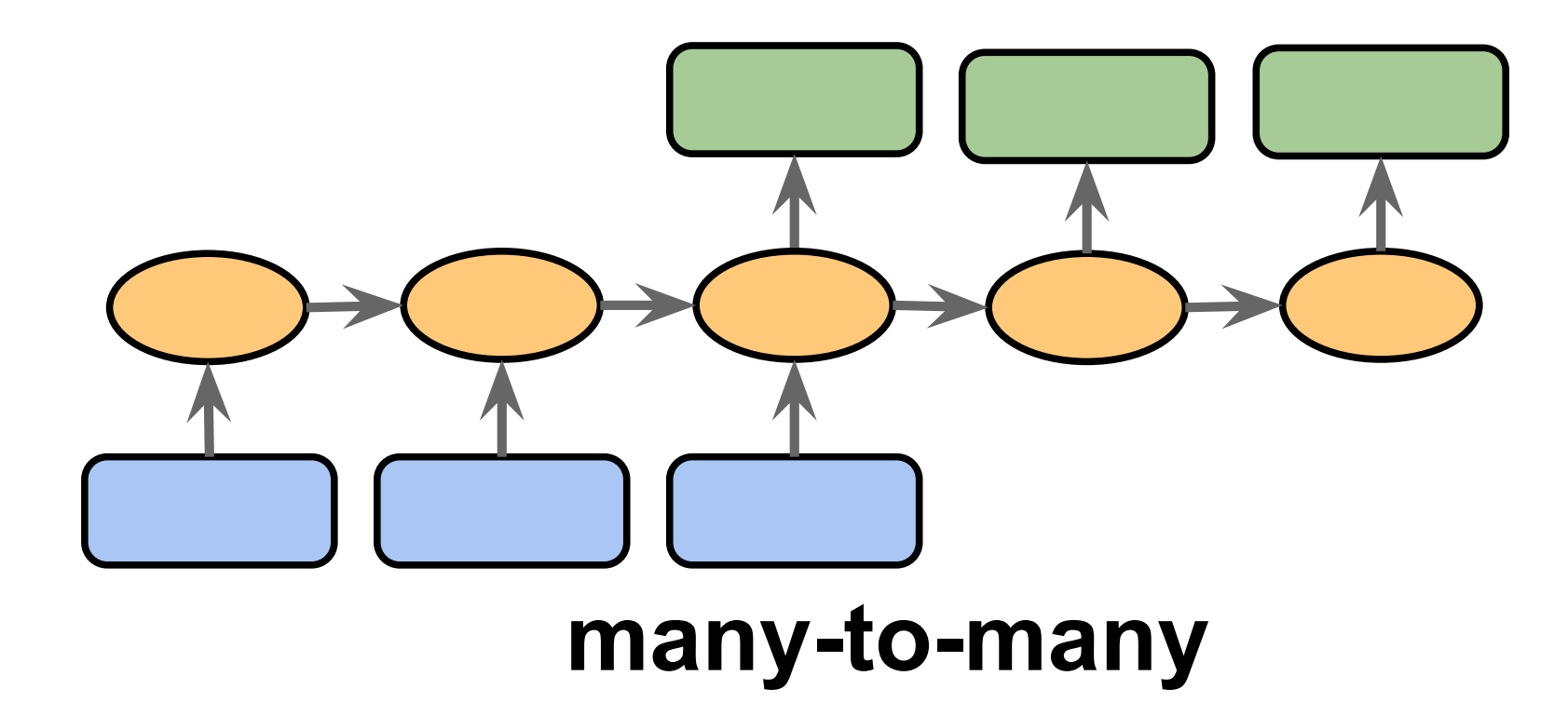

### Translation with a Sequence to Sequence Network and Attention (English to French)

[https://pytorch.org/tutorials/intermediate/seq2seq\\_translation\\_tutorial.html](https://pytorch.org/tutorials/intermediate/seq2seq_translation_tutorial.html)

*Figure based on:* 

Sebastian Raschka STAT 479: Deep Learning SS 2019 *The Unreasonable E*ff*ectiveness of Recurrent Neural Networks* by Andrej Karpathy (http://karpathy.github.io/2015/05/21/rnn-effectiveness/)

# Data Processing for a Word RNN (e.g., for sentiment classification)

### Data Processing for Word-RNNs

Step 1): Create one-hot encoded matrix

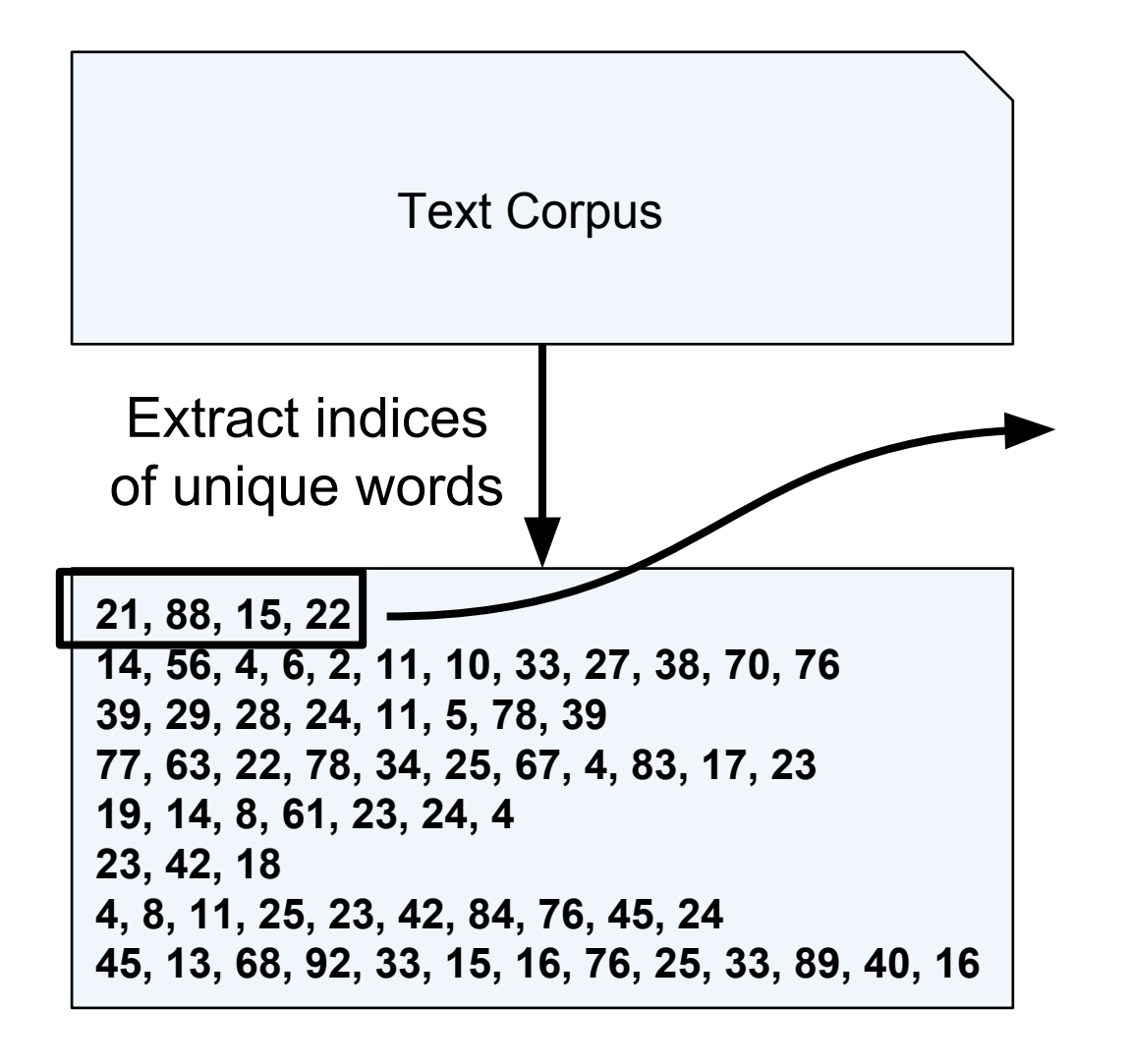

One-hot encoded matrix

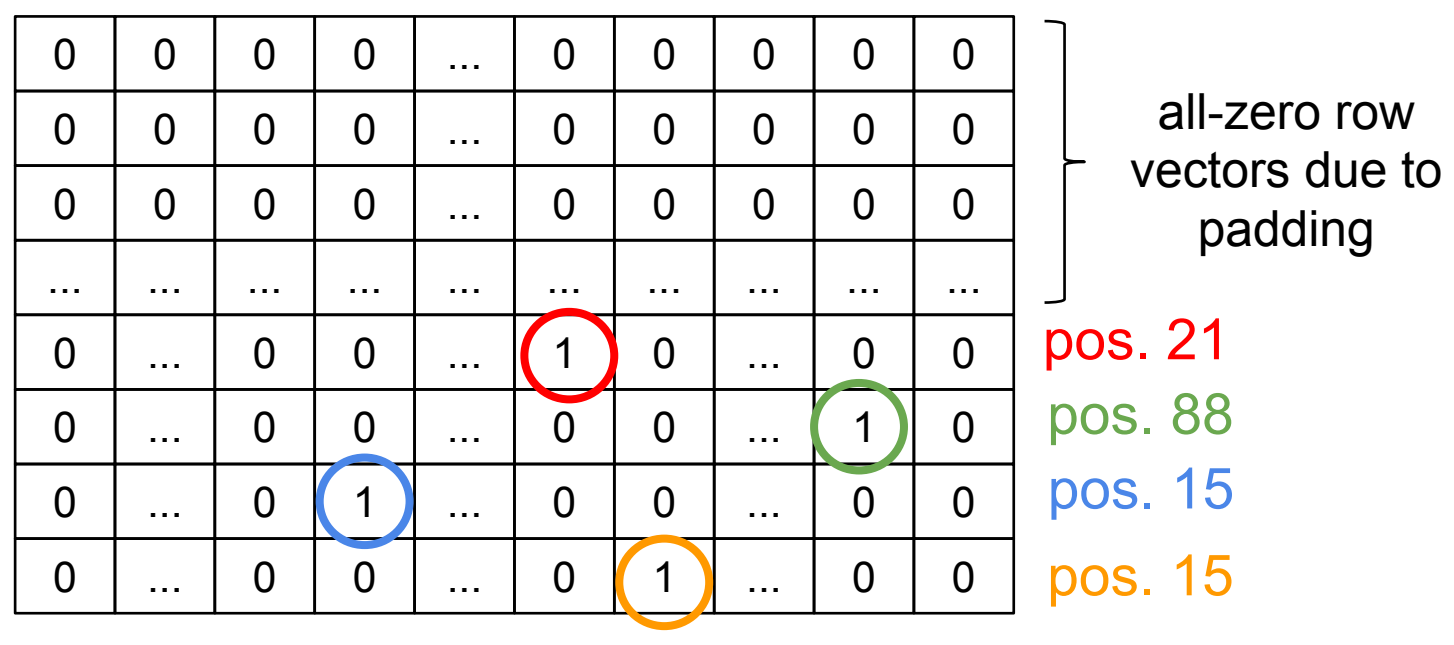

Each sentence becomes a matrix, where each row is a one-hot encoded vector

## Step 2): Multiply with embedding matrix Data Processing for Word-RNNs

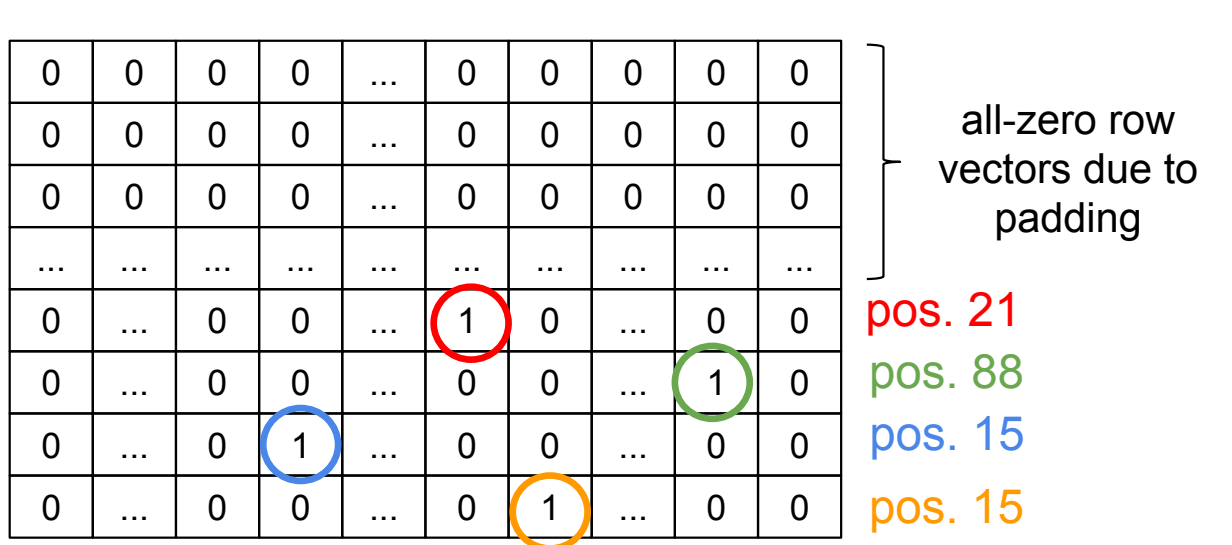

One-hot encoded matrix

Each sentence becomes a matrix, where each row is a one-hot encoded vector

Output is a  $\mathsf{matrix} \in \mathbb{R}^{\text{num}_{\text{words} \times \text{vocab} \text{size}}}$ 

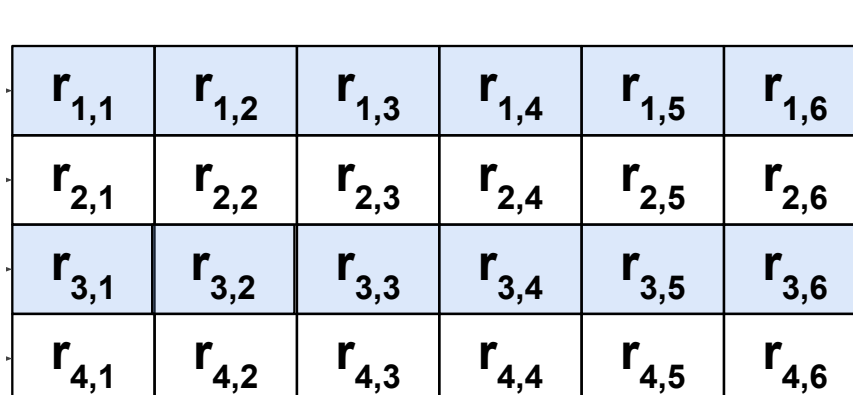

 $r_{5,3}$   $r_{5,4}$ 

 $r_{5,5}$   $r_{5,6}$ 

 $r_{6,5}$   $r_{6,6}$ 

 $r_{n-1,5}$   $r_{n-1,6}$ 

 $r_{n,5}$   $r_{n,6}$ 

 $r_{6,3}$   $r_{6,4}$ 

 $r_{7,1}$   $r_{7,2}$   $r_{7,3}$   $r_{7,4}$   $r_{7,5}$   $r_{7,6}$ 

 $r_{n-2,1}$   $r_{n-2,2}$   $r_{n-2,3}$   $r_{n-2,4}$   $r_{n-2,5}$   $r_{n-2,6}$ 

 $r_{n-1,3}$   $r_{n-1,4}$ 

 $r_{n,3}$   $r_{n,4}$ 

Number of features

(or embedding size)

 $r_{5,1}$   $r_{5,2}$ 

 $r_{6,1}$   $r_{6,2}$ 

 $r_{n-1,1}$   $r_{n-1,2}$ 

 $r_{n,1}$   $r_{n,2}$ 

A trainable matrix of type real

Number of unique words (or  $n_{words}$ )

The "huge" matrix multiplication is very inefficient, so we replace it with an embedding "look-up"

### Step 1: Read Sentences into a Word Matrix

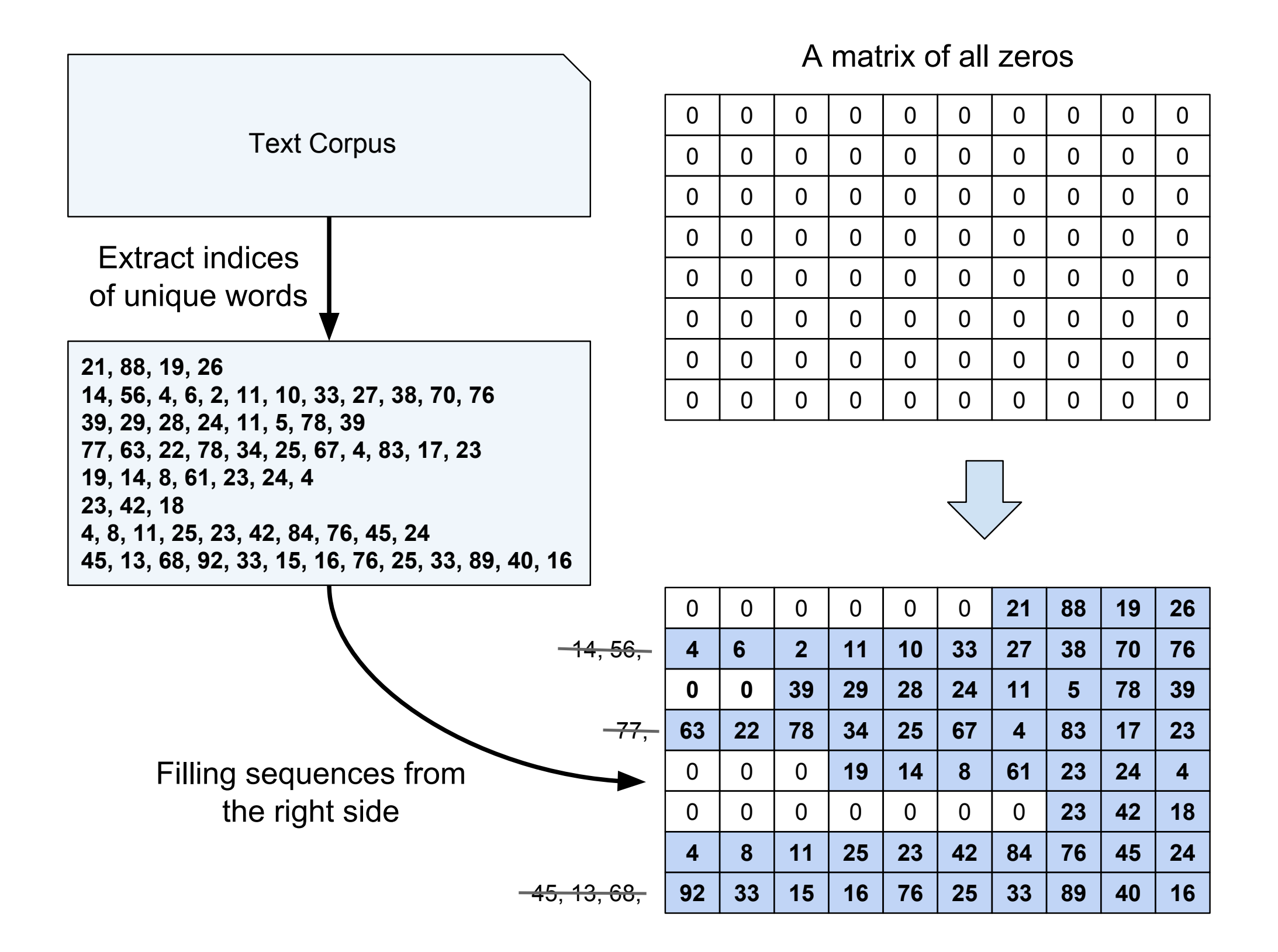

### Step 2: "Look up" row that correspond to word index

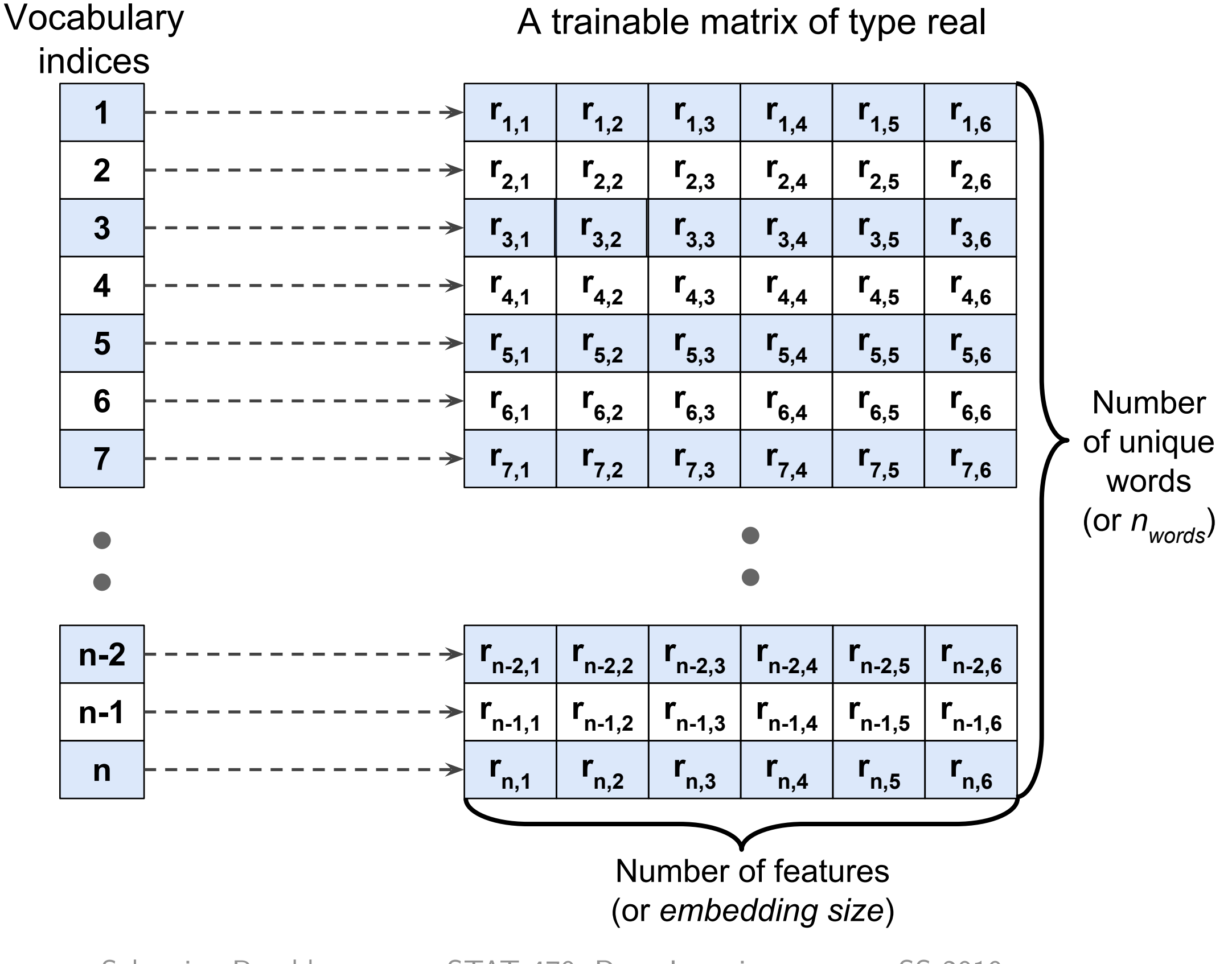

# Data Processing for a Character RNN (e.g., for text generation)

### Step 1: Break up text into characters

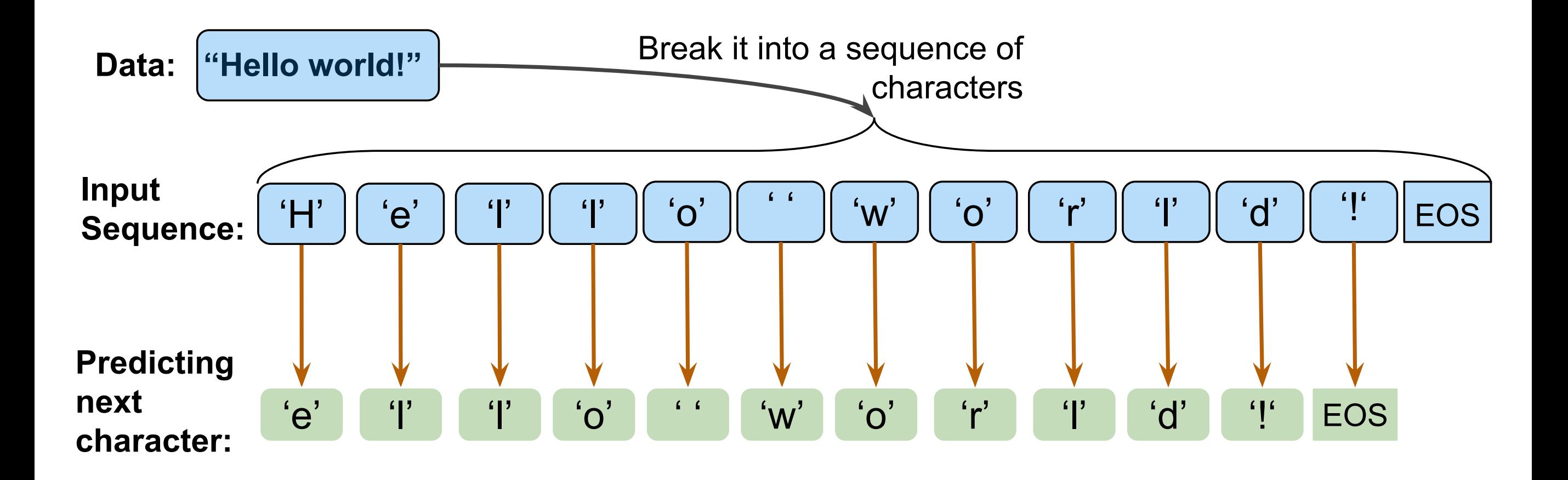

### Step 2: Define Mapping Dictionaries

#### Mapping characters to integers **Mapping integers to characters**

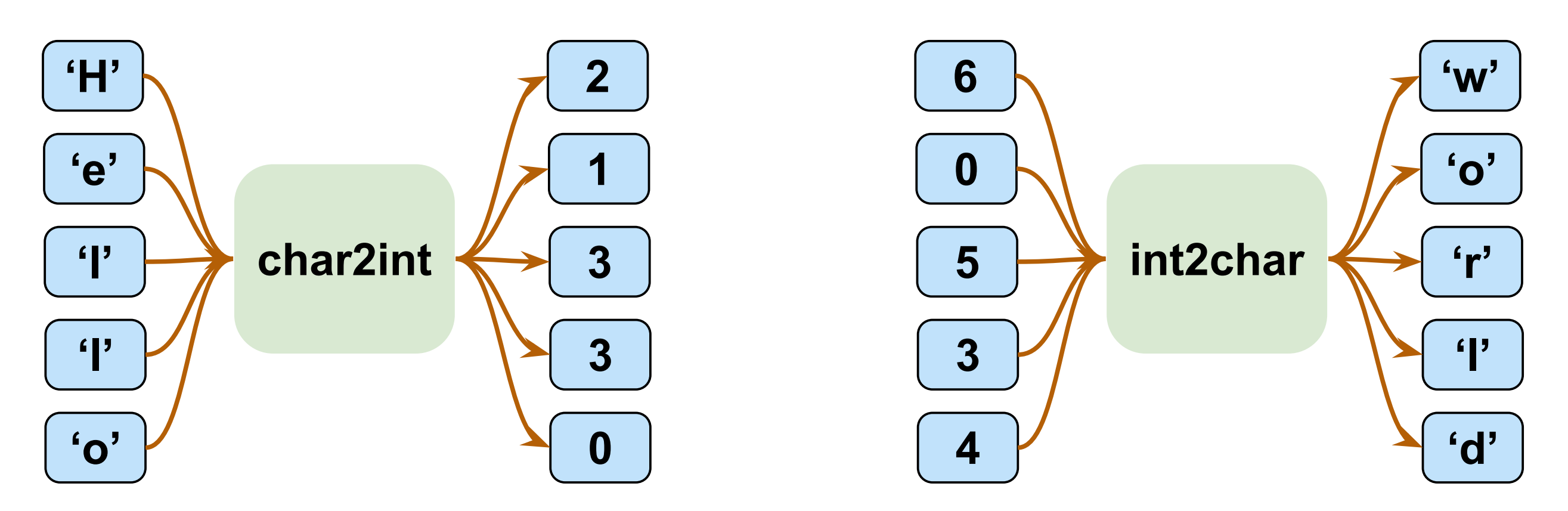

### Step 3: Define Inputs and Outputs

Outputs are the characters shifted by 1 position as we want to predict the next character

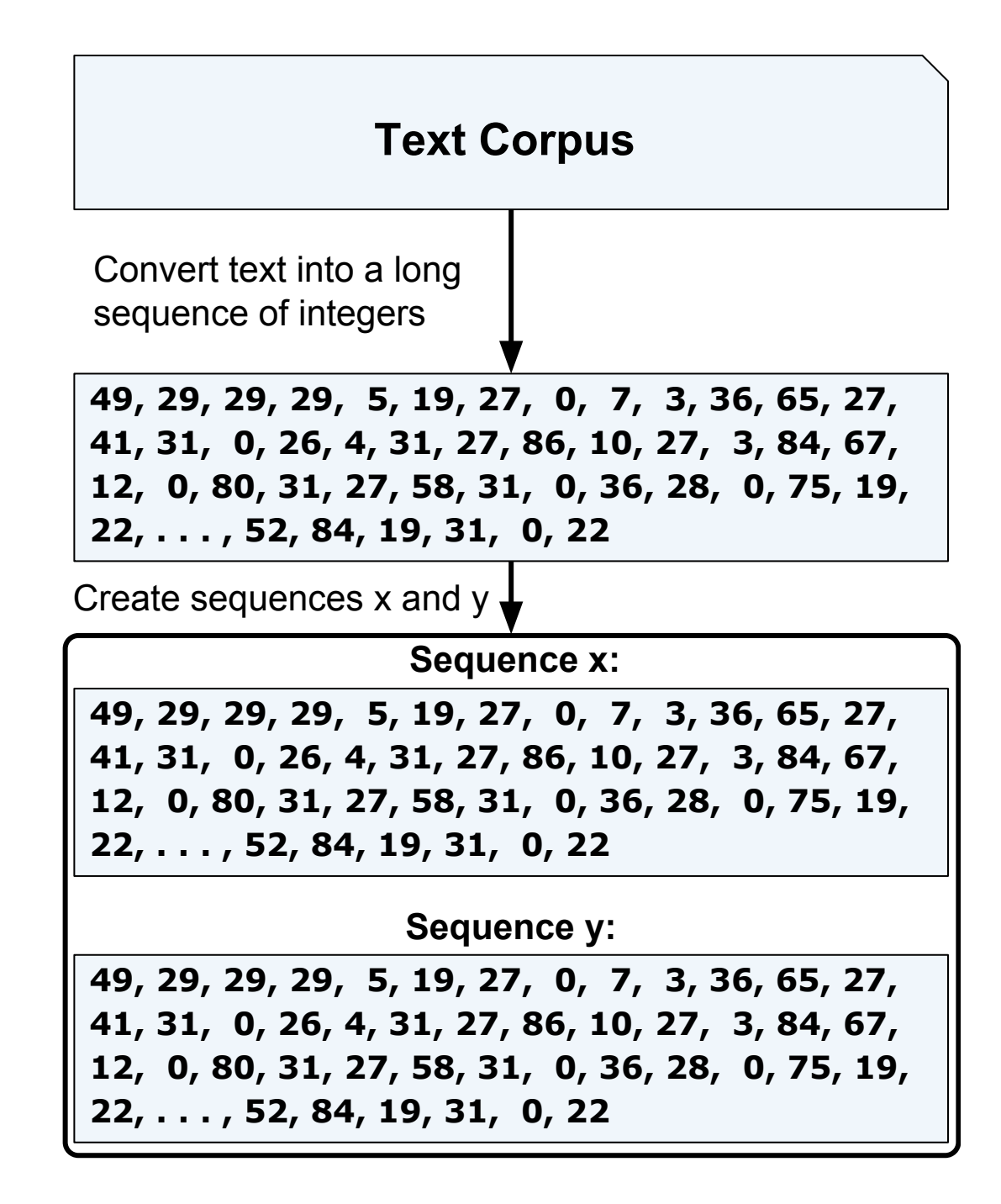

More details for how this is specifically implement in PyTorch are shown in the excellent Jupyter Notebooks I linked in the earlier slides